# **COMPUTER DIVER MANUAL**

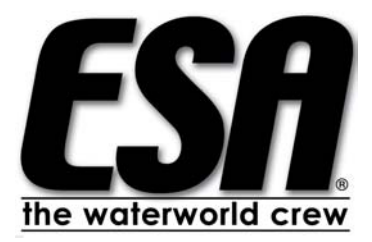

ESA ® European Scuba Agency E' vietata la riproduzione di questo manuale o di sue singole parti Product n° M0029

A cura di Mauro Bertolini

Progetto formativo, sviluppo, consulenza e revisioni: Mauro Bertolini, Mario Romor, Enrico Firpo, Egidio Trainito, Maria Laura Careddu

Testi: Dario Cavasino

Illustrazioni: Stefano Trainito, Jacopo Pasqualotto

Foto: E. Trainito, E. Firpo, M. Tsuruoka, M. Romor, Massimo Leoni

## **Indice**

#### **Introduzione**

Le immersioni con il computer

#### **Capitolo Uno**

- Cosa Imparerai
- Tabelle e computer subacqueo
- Il computer subacqueo
- Sistemi di immissione dei dati
- Sistemi per mostrare i dati
- Accensione
- Il computer dopo l'immersione
- Gli Imprevisti
- Consigli per l'uso
- MDD
- Consigli per l'acquisto
- Complimenti!
- Cosa hai imparato?

#### **Capitolo Due**

- Cosa imparerai
- I computer e la profondità
- Il computer in montagna
- Le immersioni con il nitrox
- Ulteriori nozioni sull'uso del computer
- L'azoto e l'organismo umano
- Nuovi sviluppi
- Ancora uno sguardo agli imprevisti

#### **Capitolo Tre**

Immersioni in acque libere

#### **Appendice**

ESA

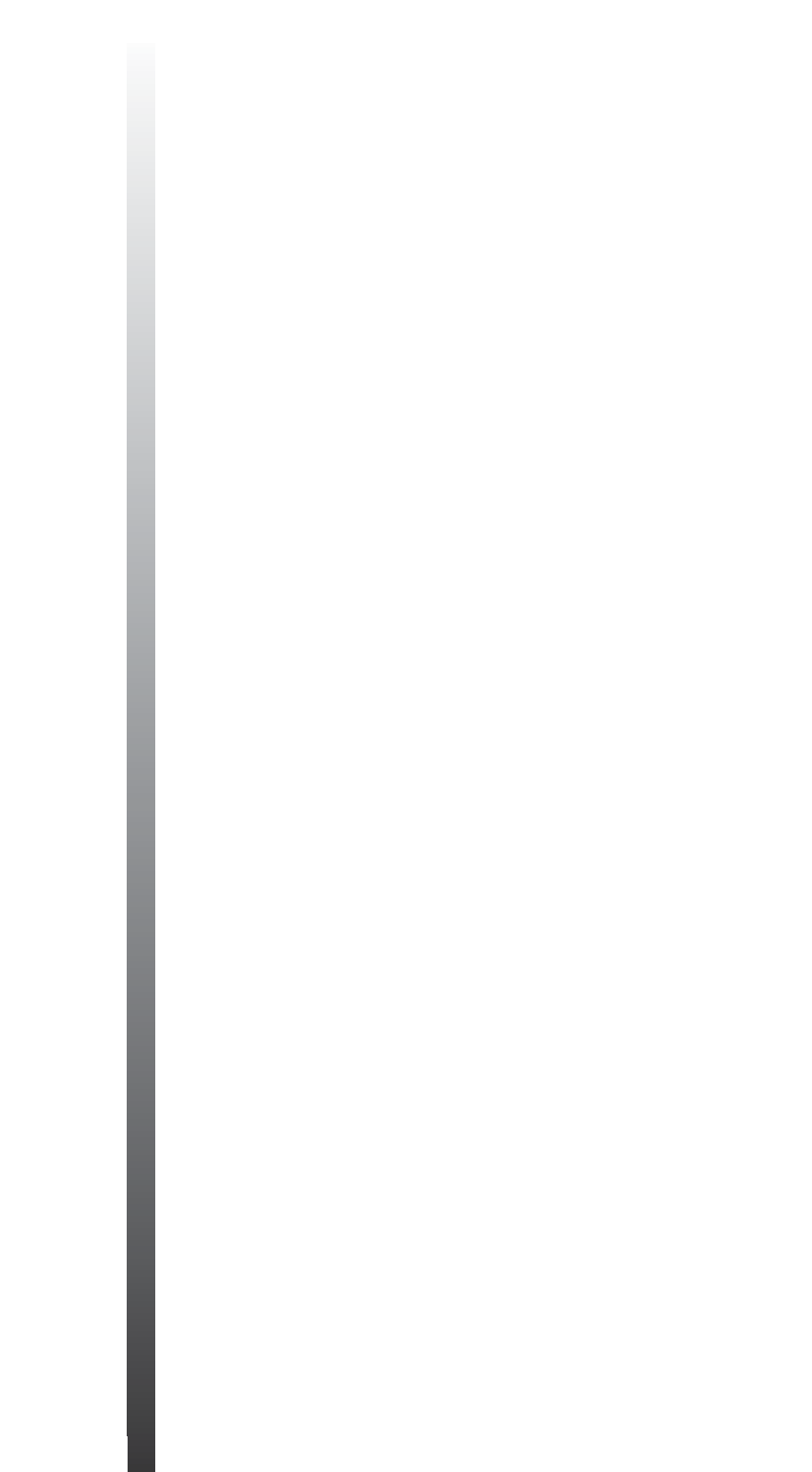

### **Le immersioni con il computer**

*Ciao, sono ESA Diver, ed ancora una volta sono qui per raccontarti qualcosa delle mie esperienze subacquee, delle attrezzature e delle tecniche per utilizzarle. Avresti mai pensato che uno degli strumenti ormai ritenuto quasi indispensabile nelle immersioni ricreative come il computer esiste grazie ai grandi pensatori del passato? Eh già! È proprio grazie alle idee di filosofi dell'antica Grecia come Pitagora (che ha formulato importanti teorie matematiche) o Democrito (che per primo ha concepito l'ipotesi che la materia, della quale è anche composta il corpo umano, fosse costituita da atomi) che esiste la scienza moderna che ci permette di disporre di tecnologie mai pensate prima.*

*Ovviamente, oggi sappiamo che il modello dell'atomo ipotizzato nell'antica Grecia non è proprio quello degli atomi*

*presenti nelle molecole che costituiscono i vari tessuti del nostro corpo come ossa, muscoli, organi, sangue, grasso ed altro, ne è in grado di giustificare come questi tessuti reagiscono all'assorbimento e al rilascio dell'azoto, ma il contributo al progresso di persone vissute circa 2500 anni fa è qualcosa che ci portiamo sott'acqua durante le nostre immersioni.* 

*Il computer subacqueo è uno strumento che, basandosi su modelli matematici della capacità dei tessuti del corpo umano di assorbire e rilasciare azoto, permette di poter avere in ogni momento dell'immersione indicazioni ben precise sulla profondità, sul limite di non decompressione, sulla velocità di risalita, ed altre informazioni.*

*Durante il corso ESA Computer Diver riceverai tutte le informazioni che ti occorrono per imparare a conoscere il computer subacqueo, le sue funzioni, e come utilizzarle per poterti assicurare divertenti immersioni in totale sicurezza.*

*Parleremo anche delle tabelle per la pianificazione*

*di immersioni ricreative che hai imparato ad utilizzare durante il corso Oper Water Diver e di come il profilo delle immersioni cambia grazie al computer, prolungando il tempo totale dell'immersione senza superare i limiti del brevetto posseduto. Voglio chiarire subito che il computer subacqueo è un valido strumento d'immersione, ma non sostituisce il nostro compagno, nè ci autorizza a spingerci oltre i limiti per i quali si è stati addestrati addestrati.* 

*Perciò quello che hai imparato nei corsi precedenti sulla pianificazione delle immersioni, o sulla profondità massima da raggiungere, o sui segnali dei consumi d'aria rimane sempre valido e va considerato parte integrante dell'attività subacquea.*

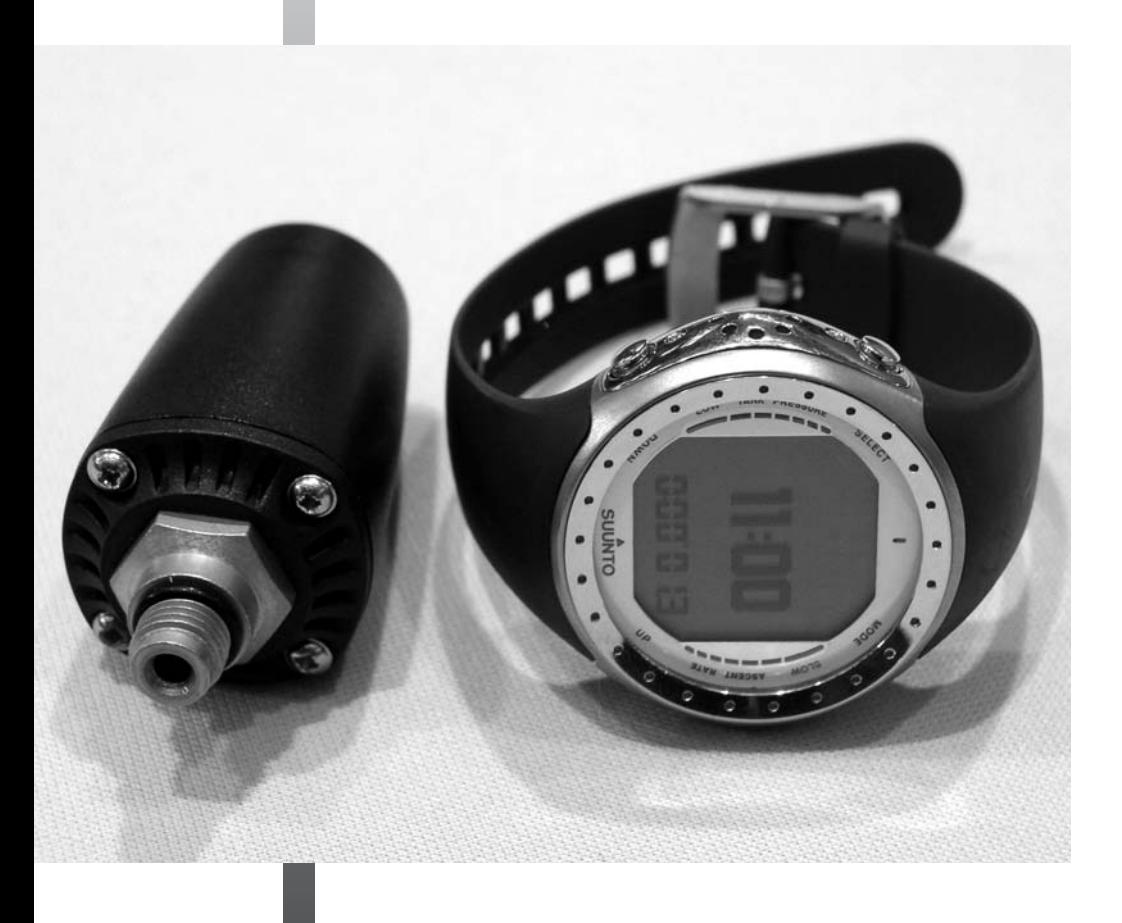

## **Capitolo Uno**

#### **Cosa imparerai**

*In questo capitolo parleremo delle tabelle e dei computer, le differenze tra di loro e tra i diversi profili d'immersione che i due permettono. Esamineremo inoltre i dati che ci aspetteremo di vedere sul display del nostro computer durante le varie fasi di un'immersione, a partire dalla discesa alle varie profondità alle quali ci troveremo, alle quantità di azoto ed ossigeno accumulate dal nostro corpo, continuando con la risalita e, concludendo in superficie con le informazioni relative alla desaturazione e alla pianificazione di un'immersione consecutiva. Daremo anche uno sguar-*

*do ai possibili imprevisti che si potrebbero verificare e focalizzeremo la nostra attenzione su alcuni consigli per l'utilizzo del*

*computer. Vedrai come utilizzare queste informazioni in modo da poterti godere le immersioni in massima sicurezza e vivere in pieno l'emozioni che si provano quando ci si trova immersi nell'altra grande metà del nostro pianeta: l'acqua.*

#### **Tabelle e computer subacqueo**

La principale differenza tra tabelle e computer subacqueo sta nel fatto che le tabelle assegnano limiti di non decompressione solo per determinate profondità e, in sede di pianificazione di immersione, se la profondità da raggiungere non è compresa tra quelle in tabella dovrai arrotondare a quella maggiore successiva per restare in sicurezza. Inoltre, qualora tu voglia pianificare una sosta ad una profondità minore dopo la permanenza alla profondità massima stabilita. Le tabelle non ti daranno informazioni sull'azoto che stai accumulando in meno alla nuova quota e non potrai calcolare un nuovo limite di non decompressione. **Il computer invece ha la capacità di assegnare un limite di non decompressione a qualsiasi profondità e ricalcolare tale limite durante l'immersione per profondità inferiori alla massima raggiunta** .

*schema di un'immersione "quadra"*

superficie

sosta a 5 metri

profondità massima

I grafici che ti avranno mostrato durante il corso Open Water Diver in relazione all'utilizzo delle tabelle saranno stati del tipo riprodotto qui a fianco, tipico di **un'immersione quadra, che prevede una discesa diretta fino alla profondità massima da raggiungere, la permanenza a questa**

**profondità per l'intera durata dell'immersione, la risalita prima di superare il limite di non decompressione** mantenendo una velocità massima di 10 metri al minuto, la sosta di sicurezza a 5 metri per 3 minuti, quindi la riemersione.

Questo profilo di immersione è caratteristico dalle immersioni che non si svolgono sotto costa (per esempio su un relitto) per cui, raggiunta la profondità massima, svolgi l'immersione a questa profondità. Ma potresti voler immergerti su una secca o una parete. Allora le cose cambierebbero notevolmente. Secche e pareti si sviluppano in verticale ed offrono, alle varie profondità, diversi scenari subacquei e forme di vita. Vale pertanto la pena di sostare a varie profondità, andando **prima alla massima, risalendo ad una inferiore prima dello scadere del limite di non decompressione e continuando così l'immersione a livelli sempre minori di profondità fino alla**

**tappa di sicurezza**. Una simile immersione non può essere pianificata con le tabelle. Queste infatti ti dicono il limite di non decompressione per un'immersione quadra, ma non ti permettono di sapere come tale limite si modifichi a profondità inferiori. Ecco che viene in aiuto il computer che, come una tabella con una marcia in più, adattandosi al variare della profondità **calcola continuamente un nuovo limite di non decompressione** e ti permette di prolungare l'immersione. Il profilo tipico di un'immersione svolta a diverse quote di profondità potrebbe essere quello rappresentato dal grafico della pagina a fianco. In particolare la linea tratteggiata è relativa all'immersione che hai pianificato con il computer ed è riportata sullo stesso grafico di un'immersione quadra. **Come vedi, il computer,**

#### **risalendo a profondità inferiori, ti permette di prolungare il tempo totale di immersione**.

L'assorbimento dell'azoto è proporzionale alla profondità. Durante la fase più profonda della tua immersione assorbi azoto velocemente, per cui i limiti di non decompressione saranno più brevi. Man mano che ritorni a profondità inferiori questi limiti si estendono. Capisci quindi che, mentre il computer è in grado di darti tutte le informazioni che ti dà la tabella, non è vero il contrario: la tabella pone limiti che il computer riesce a superare in sicurezza. Ma vediamo un esempio di possibile immersione. Tu ed il tuo compagno avete completato il corso **ESA Deep Diver** e volete finalmente

andare a visitare quella secca della quale tutti vi hanno sempre raccontato meraviglie. Avete pianificato tutto nei minimi dettagli e arrivate al diving centre in tempo. Preparata l'attrezzatura e fatte le ultime verifiche per esser certi di non aver dimenticato nulla, grazie alle fantastiche condizioni meteomarine, siete sul gommone che viaggia velocemente verso la boa che indica la secca. Giunti sul posto e fatto il check preimmersione, tu ed il tuo compagno siete in acqua e guardandovi a vicenda state scendendo lungo la cima che ancora la boa alla sommità della secca. Guardi il computer. **Il** *Il relitto del Ghiannis D* **1**

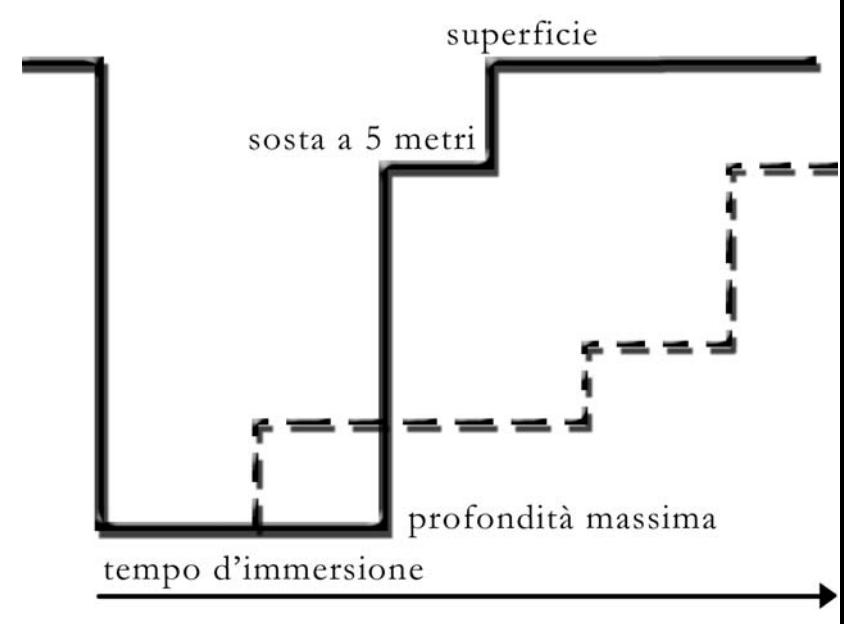

**display ti mostra la profondità che aumenta, i minuti trascorsi dall'inizio della discesa ed il limite di non decompressione che si riduce** . Giunti sul punto di ancoraggio della boa a circa 16 metri e scambiato un ulteriore "OK" con il compagno procedete verso la base della secca a circa 35 metri. Vedete il limite di non decompressione ridursi drasticamente ma, arrivati alla base della secca, avete ancora abbastanza minuti per potervi godere lo spettacolo e fotografare le gorgonie che ospitano le uova di gattuccio esponendole alla corrente ricca

*In questo computer subacqueo sono ben visibili due pulsanti per l'immissione dei dati*

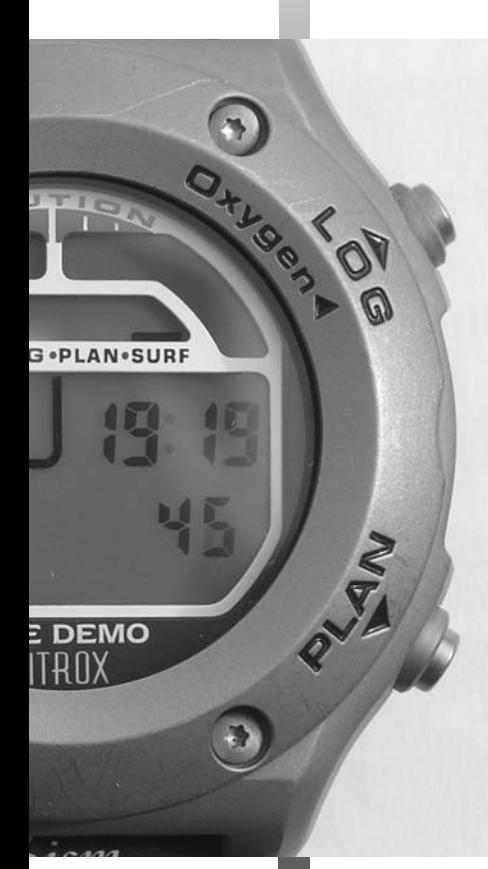

di sostanze nutritive. Tra un check dell'aria ed uno sguardo al computer e diversi confronti, il limite di non decompressione si è ridotto a circa 3 minuti. È proprio il momenti in cui avete pianificato di iniziare la risalita. **Ancora un "OK" e, tenendo d'occhio la velocità indicata sul display, risalite, mentre la profondità che diminuisce comincia ad aggiungere preziosi minuti al limite di non decompressione**. Ed è così che vi fermate a 25 metri a fotografare le aragoste che fanno bella mostra delle lunghe antenne affacciate alle loro tane e le tre grosse cernie che vi aspettavate di incontrare grazie ai racconti di un Diveleader locale.

Ritornati al punto di ancoraggio della boa risalite in piena sicurezza e ben entro il limiti di non decompressione, controllando la velocità di risalita indicata dal computer. Fatta la sosta di sicurezza di 3 minuti a 5 metri, riemergete con cautela e risalite sul gommone che vi riporta a terra. La sera, a casa, ti compiaci ancora per la nuova pagina del tuo log book: la secca che volevi visitare, **i tuoi primi 35 metri ricreativi e soprattutto il tempo totale di immersione, ben 47 minuti! E pensare che la tabella, in un'immersione quadra, te ne avrebbe permesso solo 10.**

#### **Il computer subacqueo**

Sicuramente, ora, sarai curioso di saperne di più. Cominciamo allora. Vediamo intanto i modelli: quelli più diffusi sono i computer da polso da indossare come un orologio, ma puoi anche trovare computer da agganciare alla frusta di alta pressione dell'erogatore; in quest'ultimo caso, il computer funzionerà anche come manometro digitale (chiamati anche: computer ad aria integrata).

**Non ci sono grandi differenze tra un computer subacqueo ed il PC che potresti avere in casa o sul posto di lavoro. Entrambi hanno** :

- un processore

- una memoria fissa che contiene i programmi di base che servono a farlo funzionare e a conserva-

re le informazioni, elaborate durante il suo utilizzo, anche dopo che il computer viene spento, ad esempio un log book

- una memoria che viene utilizzata per conservare informazioni che il computer usa durante il funzionamento e viene cancellata all'atto dello spegnimento - un sistema di immissione dati

Mentre processore e memorie potrebbero differire

per dimensione e velocità e restano comunque nascoste agli utenti delle due tipologie di computer, le differenze che saltano all'occhio stanno nella dimensione e nei sistemi di immissione ed uscita dei dati. Tralasciamo la dimensione, è abbastanza ovvio che

non ti verrà mai in mente di immergerti con la scrivania del PC di casa, se non , vediamo l'accensione del computer ed i sistemi di immissione ed uscita dei dati.

#### **Sistemi di immissione dei dati**

Come saprai, un PC ha una tastiera un mouse e può

leggere dischetti, CD e DVD. I computer degli appassionati di videogiochi avranno anche joystick, sterzo e pedaliera, insomma, una vera e propria postazione da Formula 1. Anche il computer subacqueo ha una tastiera, ma molto più rudimentale ed essenziale di una tastiera da PC. Molte delle funzioni del computer subacqueo che usarai potranno essere richiamate attraverso l'utilizzo singolo o combinato dei tasti disponibili. Anche questi potrebbero non essere dei tasti veri e propri ma dei contatti che dovrai toccare con le dita umide per poterli mettere in funzione.

**Questi tasti ti permetteranno di cambiare determinate impostazioni del computer come, per**

**esempio, la percentuale di ossigeno (e quindi di azoto) qualora tu stia per immergerti utilizzando Nitrox invece di aria**. Solitamente, a meno che non si considerino particolari computer destinati ad immersioni tecniche, **i computer per i subacquei ricreativi non permettono di cambiare le impostazioni durante l'immersione**.

Un dispositivo di immissione dati che sicuramente il PC non ha ma che correda i computer subacquei è un sensore di pressione il cui segnale viene tradotto in tempo reale in profondità dal processore del computer subacqueo. La velocità con cui questo segnale cambia durante la risalita viene convertita dal processore del computer in velocità di risalita.

**Un altro dispositivo che i computer subacquei possono avere è un secondo sensore di pres-**

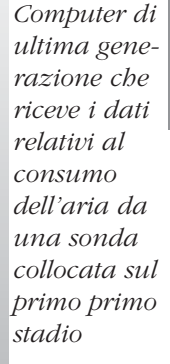

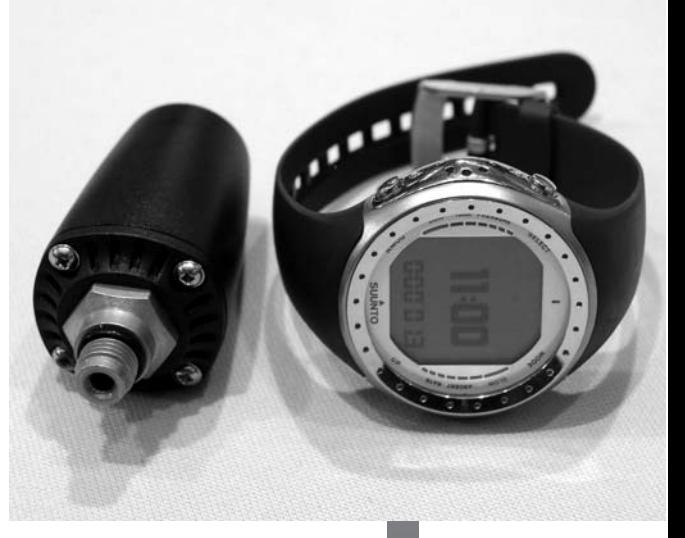

*Oltre a ricevere i dati relativi al consumo dell'aria questo moderno computer funziona anche come bussola subacquea elettronica*

**sione in grado di trasmettere i dati attraverso un'antenna**. Questo secondo sensore andrà montato su una delle prese ad alta pressione del primo stadio dell'erogatore. L'antenna emetterà un segnale che verrà ricevuto da un'altra antenna annegata nel corpo del computer. Il segnale di questo sensore sarà utilizzato dal computer in due modi: ti darà in tempo reale la pressione presente nella bombola e, sulla base della tua frequenza respiratoria, sarà utilizzato dal computer per elaborare una stima della durata residua della bombola. Come ti anticipavo prima, questo sensore potrebbe trovarsi direttamente sul corpo del computer che, in quasto caso, dovrà essere connesso alla frusta di alta pressione per fun-

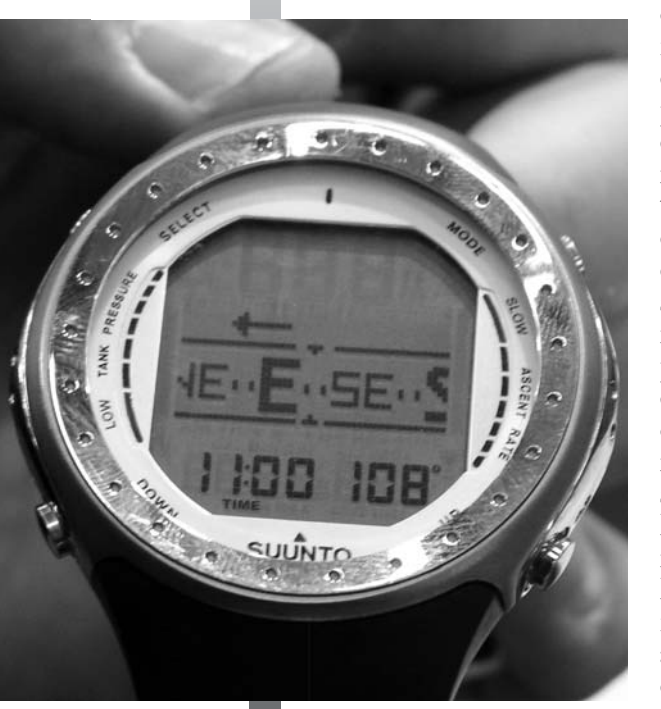

zionare correttamente. Questo tipo di computer, chiamati anche "computer integrati ad aria" costituiscono senza dubbio la soluzione più avanzata disponibile ma, come spesso accade, non devono essere visti come due strumenti in uno (computer più manometro) ma come un sistema integrato che offre una serie completa di dati, facili da leggere e da interpretare, che possono svolgere un ruolo importante nella gestione dell'immersione, sia dal punto di vista della fruizione sia da quello della sicurezza. In una sola consolle il subacqueo ha in ogni momento il controllo globale della situazione reale. Il fatto di conoscere l'autonomia in relazione al limite di non decompressione e al prelievo dell'aria alla profondità in cui ci si trova e in funzione del ritmo respiratorio aumenta notevolmente l'operatività del subacqueo nel massimo rispetto della sicurezza. Affinché questo siste-

ma integrato sia utilizzato al meglio è necessario che il subacqueo si informi correttamente sulle funzioni del proprio computer, a questo proposito e interessante segnalare il fatto che, oltre alla consulenza ottenibile presso gli ESA Point e gli ESA Professional, i negozi o le aziende produttrici organizzano periodicamente veri e propri seminari che possono essere molto utili e interessanti anche per i subacquei più "navigati".

**E come non parlare del termometro?** Una delle domande che avrai sicuramente fatto al tuo Istruttore o ai Diveleader che ti hanno assistito

durante i tuoi corsi sarà stata "qual era la temperatura dell'acqua?". Quasi tutti i computer subacquei sono equipaggiati con un termometro Si tratta di un sensore di temperatura che, come quello di pressione, genera un segnale utilizzato dal processore per calcolare la temperatura dell'acqua. Va segnalato infine che alcuni computer di ultima generazione includono anche la bussola subacquea, così il subacqueo può avere sullo stesso strumento i dati dell'immersione, del consumo dell'aria, della temperatura e del percosro effettuato. Impostando correttamente i "way point" (punti toccati durante l'immersione) la bussola potrà indicare la direzione per ritornare al punto di partenza.

#### **Sistemi per mostrare i dati**

Il PC che avrai avuto modo di utilizzare avrà sicuramente avuto un monitor, possibilmente una stampante, e, per gli appassionati multimediali, casse che riproducono suoni e musica proprio come uno stereo di alta qualità.

**Anche il computer subacqueo ha il suo monitor: un display a cristalli liquidi che può retroilluminarsi** appena acceso o solo quando vuoi tu, per esempio durante l'immersione notturna del corso ESA Advance Diver, e che mostra determinate informazioni a seconda della fase di utilizzo. Per esempio, prima dell'immersione può mostrare la

percentuale di ossigeno della miscela Nitrox che utilizzerai, orario e data normalissimo orologio. Durante l'immersione invece ti mostrerà, come puoi vedere nelle immagini a fianco, profondità massima raggiunta (26.8 metri) ed attuale (19.2); minuti trascorsi dall'inizio della discesa (16), limite di non decompressione in minuti (18). In più, l'immagine superiore mostra anche la pressione residua in bombola (160 bar) e la stima di quanto potrebbe durare ancora la bombola (43 minuti).

**Quella inferiore mostra invece al centro del riquadro la velocità di risalita in percentuale della massima velocità consentita**. In altre parole, durante la risalita dovrai aver cura di non far aumentare tale valore oltre il 100%. Un altro valore che il computer potrà mostrarti se stai facendo un'immersione profonda e/o utilizzando Nitrox è **la percentuale di esposizione all'ossigeno** (di

*I dati generalmente mostrati in immersione* **1**

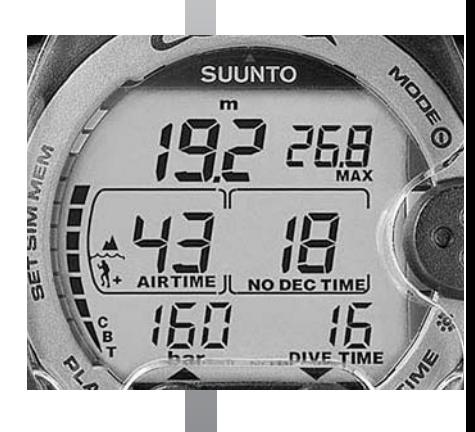

*dai computer subacquei*

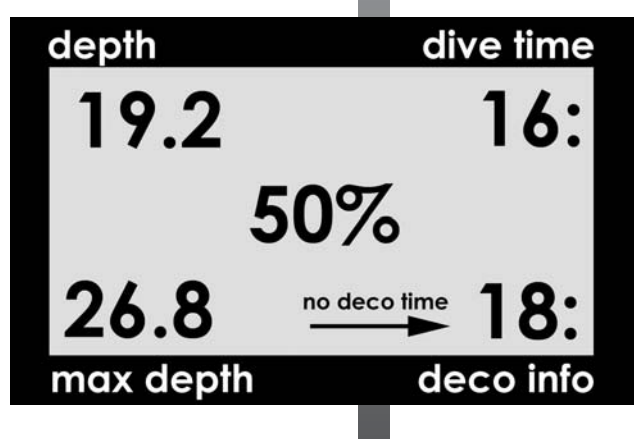

*Dopo l'immersione e bene sciacquare il computer, farlo asciugare a riparo dal sole e riporlo al sicuro*

solito preceduta dal simbolo: %CNS). Come avrai modo di imparare soprattutto nel corso ESA Nitrox Diver, la prolungata esposizione all'ossigeno risulta nociva per l'organismo. Il computer subacqueo calcolerà anche questo. Come vedi, stai scoprendo uno strumento affidabile, ma prima di usarlo durante le tue immersioni, oltre ad ascoltare attentamente i suggerimenti dell'Istruttore o del Diveleader, dovrai leggere attentamente le istruzioni della casa costruttrice per conoscere bene i vari segnali o allarmi che può emettere durante l'immersione.

**Infatti, un altro sistema di presentazione dei dati all'utilizzatore è dato da un avvisatore acustico** che può essere impostato per avvisare quando: mancano pochi minuti al limite di non decom-

> pressione; si supera (inavvertitamente) questo limite; la pressione parziale dell'ossigeno si avvicina al valore prefissato come livello d'allarme o, in risalita, si supera la massima velocità consentita.

> Nonostante i computer subacquei siano in grado di misurare la temperatura dell'acqua, non tutti mostrano questo valore direttamente sul display. Effettivamente, indossando un'adeguata protezione termica, la temperatura potrebbe non essere un dato strettamente necessario allo svolgimento dell'immersione. **Tuttavia, è bello conoscere la temperatura dell'acqua**. Se questa non è mostrata sul display in tempo reale, considera il fatto che quasi sicuramente, collegando il computer subacqueo al PC (tramite un interfaccia di connessione) ed istallando sul PC il programma necessario, il computer subacqueo comunicherà con il PC mostrandoti il log book delle immersioni con tanto di

- profilo di immersione con tempi e

profondità

- temperature alle varie profondità
- eventuali momenti di risalita veloce

"Scaricare" le immersioni dal computer subacqueo sul PC ti permette, oltre che avere un log book personalizzato e di "prolungare virtualmente" le avventure delle tue immersioni, di valutare eventuali errori come un profilo d'immersione a "dente di sega" che é sempre meglio evitare.

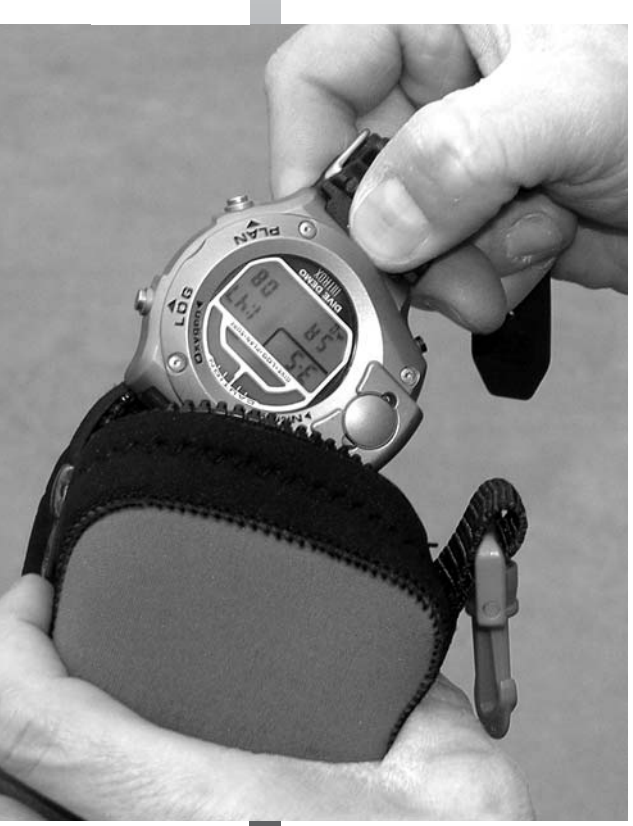

Connettendo al pc un computer dotato di manometro integrato sarà possibile visualizzare anche il grafico dei consumi avvenuti in ogni momento dell'immersione e scoprire eventuali "anomalie" nel ritmo respiratorio.

#### **Accensione**

**Modelli diversi di computer subacquei possono utilizzare differenti procedure di accensione**. Alcuni computer sono continuamente accesi ed appaiono come veri e propri orologi ma, appena vengono a contatto con l'acqua, passano automaticamente dalla modalità "pre-dive" a quella "dive" e cominciano a funzionare come veri e propri computer subacquei. Altri devono essere accesi prima dell'immersione attraverso appositi tasti. Per accendere all'asciutto i modelli che normalmente rimangono spenti e che si accendono al contatto con l'acqua dovrai toccare con le dita umide gli appositi sensori. Comunque sia, **è sempre consigliabile accendere il computer prima dell'immersione per verificare che tutto sia a posto, incluso lo stato di carica della batteria**.

#### **Il computer dopo l'immersione**

Il computer subacqueo, alla fine dell'immersione, va trattato con la stessa cura che hai per tutta la tua attrezzatura. Dovrai **sciacquarlo bene con acqua dolce, asciugarlo e riporlo in un luogo asciutto, lontano da fonti di calore e ben protetto**. Ma non è tutto! Nel momento in cui sei ritornato in superficie, il computer ti avrà sicuramente mostrato delle cose importanti delle quali dovrai tenere conto: tempo di desaturazione e quanto aspettare prima di salire in altitudine per evitare problemi di MDD. Come hai imparato durante il corso Open Water Diver, puoi usare le tabelle per identificare un gruppo di appartenenza relativo al tempo di fondo di una immersione quadra. **Questo gruppo è un indice della quantità di azoto residuo che è ancora disciolto nel tuo organismo alla fine della tua ultima immersione**. Anche il computer subacqueo determinerà un gruppo di appartenenza sulla base del profilo della tua ultima immersione. Come sai, **un'immersione svolta entro 12 ore dall'ultima viene detta consecutiva** (o ripetitiva) **e va pianificata tenendo conto dell'azoto residuo e dell'intervallo di superficie**. Hai imparato a farlo con le tabelle per le immersioni consecutive quadre. Il computer subacqueo fa la stessa cosa, ma,

### Minitest

**1)** Il computer subacqueo permette:

**a.** di immergersi più profondi

**b.** di risalire senza controllare la velocità

**c.** di permanere più a lungo sott'acqua senza superare i limiti di non decompressione

**2)** Nel computer subacqueo, l'equivalente del monitor del PC è

**a.** il display

**b.** il cinturino

**c.** l'antenna che permette di farlo funzionare anchecome manometro digitale

**3) Vero o Falso**. Il computer subacqueo permette di pianificare immersioni consecutive

**4) Vero o Falso**. Il computer non ha bisogno di ricevere la cura normalmente applicata all'attrezzatura subacquea.

*Risposte: 1c – 2a – 3 Vero - 4 Falso*

*Prestare sempre attenzione al briefing e rispettare le indicazioni durante l'immersione aumenta sia il divertimento sia la sicurezza*

avendo una marcia in più, lo fa anche per le immersioni consecutive multilivello. Anche se il display di alcuni modelli si spegnerà dopo qualche minuto dall'emersione, il computer continuerà a contare il tempo trascorso dalla fine dell'ultima immersione e, quando deciderai di reimmergerti, **potrai pianificare la nuova immersione sulla base dei nuovi limiti di non decompressione calcolati dal computer**.

Il limite di non decompressione per una consecutiva eseguita alla stessa profondità della prima immersione sarà certamente inferiore, pertanto, anche se usi il computer, ricorda sempre la regola che hai imparato: pianificando di svolgere più immersioni

nello stesso giorno, **è consigliabile pianificare di effettuare per prima quella a profondità maggiore e quelle successive via via a profondità minori**.

#### **Gli imprevisti**

Ricordo che una volta avevo pianificato di andare a fare un'immersione e che io ed il mio compagno avremmo dovuto partire presto da casa la mattina perché saremmo andati ad immergerci abbastanza lontani da dove abitiamo. Come lui, anch'io ho preparato tutta l'attrezzatura la sera prima, caricate bombola e batterie delle torce subacquee. Avevo anche caricato tutto in macchina per non dover perdere ulteriore tempo la mattina. Ma gli imprevisti possono essere in agguato! La mattina ho avuto la spiacevole sorpresa di trovare la batteria della mia macchina scarica e ho dovuto faticare un po' per poterla mettere in moto. Così come nella vita di tutti i giorni,

eventuali imprevisti potrebbero accadere anche quando fai un'immersione subacquea. D'altra parte, non hai già imparato fin dal corso Open Water Diver a gestire eventuali problemi come un crampo o addirittura l'esaurimento dell'aria? Certo, **considerata l'alta affidabilità dei componenti scelti nella costruzione dei computer, sarà abbastanza improbabile che questo possa rappresentare una fonte di imprevist**i, tuttavia desidero darti un paio di consigli. Accendi sempre il computer appe-

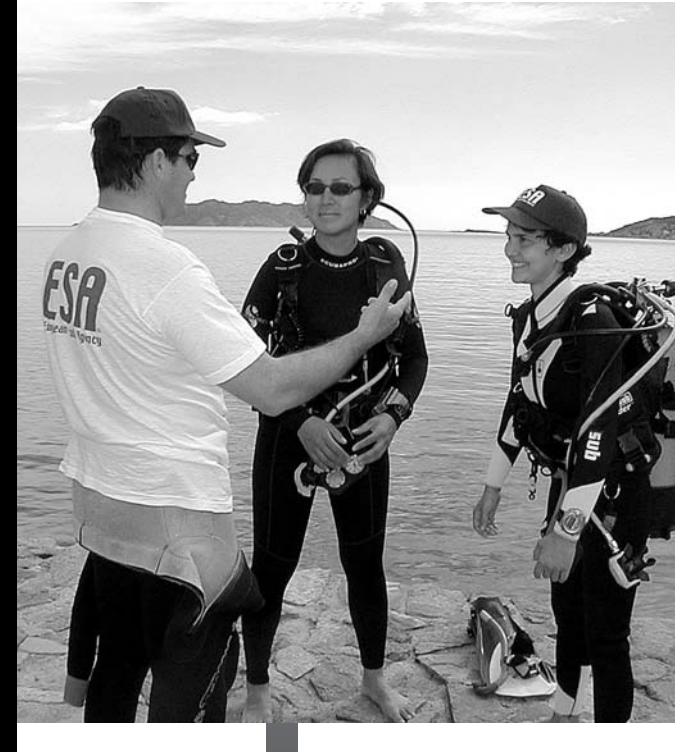

na prima di entrare in acqua e **verifica tutte le impostazioni che hai dato**; avrai almeno la sicurezza che questo funzioni e che tutto sia a posto prima di iniziare l'immersione. **Verifica sempre lo stato di carica delle batterie prima di immergerti**; il computer potrebbe non guastarsi ma potrebbe spegnersi a causa delle batterie scariche. **Controlla sempre lo stato del cinghiolo**; se usurato potrebbe rompersi facendoti perdere il computer durante l'immersione. Potrebbe essere utile, per evitare un problema simile, dotare il tuo computer di un laccio aggiuntivo per assicurarlo al polso. Oppure, ma è molto raro, un computer potrebbe rompersi o bloccarsi durante l'immersione. Se una delle appena citate o altre evenienze dovessero veri-

ficarsi, è necessario **non continuare l'immersione condividendo un unico computer**, ma risalire sino a 5 metri ed effettuare una sosta di sicurezza protraendola il più possibile prima di riemergere. Dopo l'emersione si deve informare il responsabile (Istruttore-Diveleader) dell'accaduto. Se l'immersione era stata effettuata vicino ai limiti di non decompressione e non sai se erroneamente sei riemerso ommettendo eventuale decompressione richiesta, consultati con il responsabile e se possibile respira ossigeno puro per ulteriore precauzione. Nel caso in cui si dovessero manifestare segni e sintomi che possono far pensare all'insorgere della MDD non esitare a contattare un medico e applica il protocollo descritto poco più avanti. Quest'ultima situazione è facilmente prevenibile consultando frequentemente gli strumenti durante l'immersione, in modo da scoprire il

più presto possibile un eventuale malfunzionamento e avere a disposizione una sufficiente quantità di aria per effettuare una lunga sosta cautelativa a 5 metri. Potrebbe essere utile, al fine di non trovarsi improvvisamente senza informazioni, considerare il fatto di dotarsi di strumentazione aggiuntiva come un **manometro, un profondimetro analogico e un timer** (o meglio ancora, uno strumento digitale integrato, che fornisca tutti i parametri dell'immersione). Tengo comunque a ribadire il fatto che un buon uso del sistema di coppia, il rispetto delle

*In caso di MDD è utile conosce l'ubicazione della camera iperbarica più vicina*

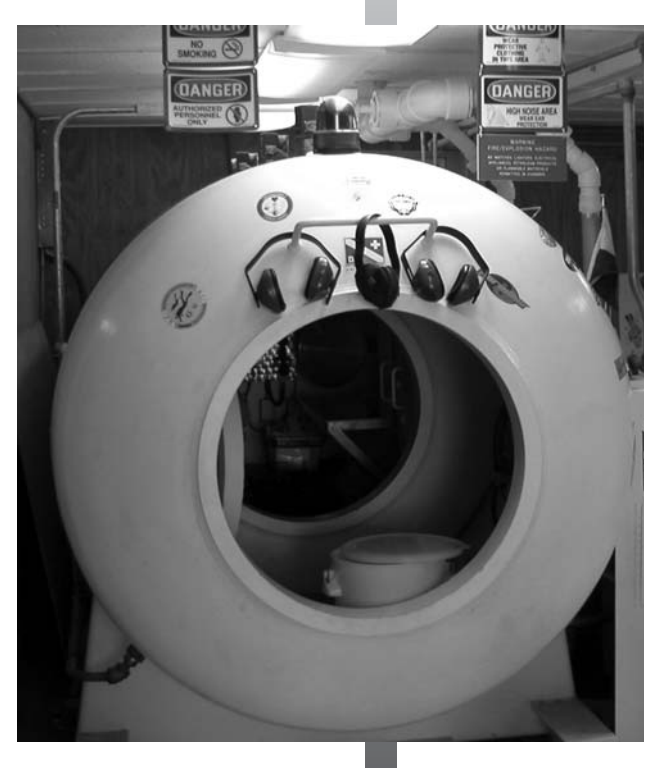

*In caso di imprevisti avvertire subito il compagno e risalire*

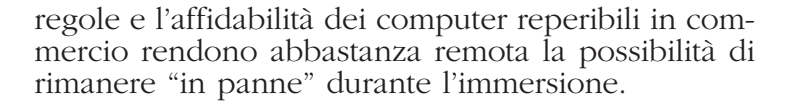

#### **MDD**

Fin dal tuo corso Open Water Diver, hai ricevuto l'addestramento necessario per effettuare ogni immersione nel rispetto delle procedure e prevenire eventuali problemi tra i quali la malattia da decompressione (MDD).

Sai che nel corso dell'immersione, per prevenire l'insorgere di questa patologia dovresti immergerti iniziando sempre dalla profondità maggiore, quindi risalire a quote inferiori, evitando profili a dente di sega, durante i quali il subacqueo varia pericolosa-

> mente quota in una sorta di sali e scendi continuo (immersioni a jojo). Sai che **è importante rispettare la velocità di risalita di 10 metri al minuto (o più lenta) ed effettuare sempre una sosta di sicurezza a 5 metri per almeno 3 minuti**, prima di riemergere, oppure di rispettare le soste obbligatorie qualora avessi erroneamente superato i limiti di non decompressione previsti dalle tabelle o dal computer.

> Dovresti essere a conoscenza inoltre del fatto che il graduale e correto rilascio dell'azoto da parte dell'organismo dipende anche dallo stato fisico e di salute o dalla mancanza di sufficiente riposo la sera prima dell'immersione.

> Come avrai sentito ripetere più volte, l'immersione subacquea a scopo ricreativo è considerata, a ragion veduta, una delle attività del tempo libero in assoluto più sicura, nonstante ciò esiste sempre una remota possibilità che imprevisti ed errori possano favorire l'insorgere della malattia da decompressione, per questo non è

male rivedere ancora una volta le caratteristiche di questa particolare patologia e i comportamenti da attuare nel caso in cui si dovesse sospettare il manifestarsi di sintomi a lei imputabili.

I sintomi della malattia da decompressione includono arrossamento cutaneo, paralisi, perdita dell'equilibrio, disturbi della parola, diverso diametro pupillare, sensazione di spossatezza e malessere genera-

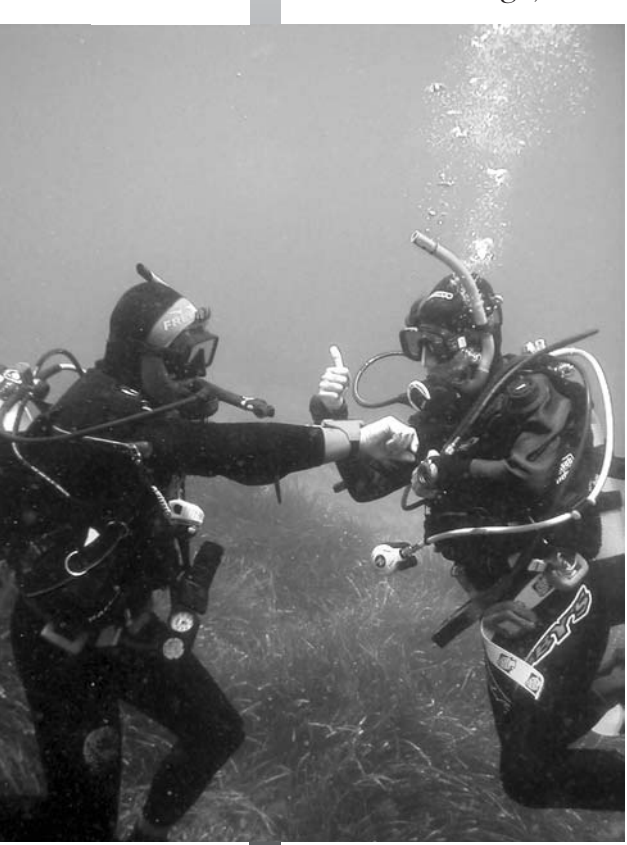

le, prurito, dolori articolari, formicolio ed intorpidimento, capogiri e nausea, incontrollabilità degli sfinteri. Ricorda che i sintomi potrebbero manifestarsi anche alcune ore dopo l'immersione e non sottovalutare nemmeno quelli apparentemente più lievi, come un leggero formicolio o un dolore!

**Cercare subito aiuto medico, valutare le funzioni vitali, tenere il subacqueo tranquillo e a riposo mentre respira ossigeno puro** il più a lungo possibile (possibilmente fino all'arrivo a un centro medico attrezzato), avvertire il personale medico che si tratta di incidente d'immersione e che può essere necessario il trattamento in camera iperbarica. Se il subacqueo è iscritto a un'organizzazione che si occupa della gestione delle emergenze sub-

acquee può essere necessario attivare immediatamente le adeguate procedure telefonando a un apposito numero di telefono solitamente riportato sul tesserino.

**Per prevenire o ridurre eventuali lesioni, è necessario intervenire subito, per questo è auspicabile che ogni subacqueo sia preparato adeguatamente** all'intervento di emergenza, a questo scopo considera l'utilità dei corsi ESA First Aid, ESA Preventione & Rescue e del corso di preparazione alla somministrazione dell'ossigeno in caso di emergenza.

#### **Consigli per l'uso**

Ora che hai qualche informazione in più sul computer e non vedi l'ora di provarlo in acqua e mettere in pratica alcune delle cose che hai letto finora, vorrei darti alcuni consigli su come comportarti quando ti immergi con il computer. Come ti ho già detto prima, **leggi attentamente le istruzioni del costruttore del**

**computer prima di immergerti**. Se hai dubbi puoi chiedere chiarimenti all'Istruttore o ai Diveleader. Pianifica sempre l'immersione nei dettagli tenendo conto del subacqueo meno esperto. **Non condividere il computer con il tuo compagno durante l'immersione**. Verifica che il computer sia impostato per il tipo di immersione Se noleggi un computer presso un centro sub, sii sicuro di

*Prima di usare un computer subacqueo leggere con attenzione le istruzioni*

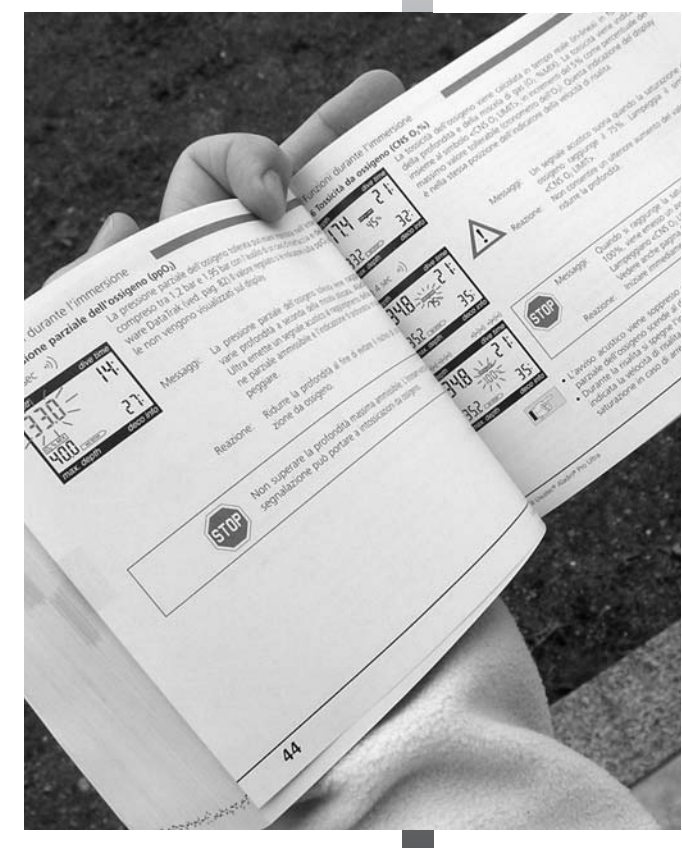

## **1**

### Minitest

**1)** Prima dell'immersione è bene:

**a.** accendere il computer **b.** verificare lo stato di carica delle batterie **c.** a. e b. sono esatte

**2)** in caso di guasto del computer:

**a.** continuare l'immersione usando il computer del compagno

**b.** risalire correttamente sino a 5 metri ed effettuare un lunga sosta **c.** risalire a 5 metri e fare la sosta di sicurezza

**3) Vero o Falso**. in caso di comparsa di sintomi imputabili alla MDD e bene cercare immediatamente aiuto medico.

**4)** in caso di sospetta MDD il paziente dovrebbe respirare ossigeno: **a.** al 100% **b.** il più a lungo possibile **c.** a. e b. sono esatte*.*

*Risposte: 1c – 2b – 3 Vero - 4c* 

conoscerlo già e verifica che abbia già esaurito il conteggio di azoto residuo dell'utilizzatore precedente: potresti trovarti ad eseguire una immersione consecutiva anche se è la prima che stai facendo durante la giornata. **Comincia a risalire almeno 3 minuti prima del limite di non decompressione**; i computer subacquei sono dotati di programmi che sono rappresentativi di un ampio spettro di tipologie di organismi e corporature. Ciononostante, come sai, stato di salute, età e caratteristiche fisiche possono influenzare l'insorgenza dei sintomi della MDD. **Evita di seguire profili di immersione a dente di sega**; se sei rimasto per un determinato tempo alla profondità massima pianificata evita di superarla e, una volta salito a una profondità minore, evita di ridiscendere. Il fatto di effettuare saliscendi non causerà malfunzionamenti al computer, ma ridurrà il limite di non decompressione e sottoporà l'organismo a modalità di assorbimento e di rilascio dell'azoto che è meglio evitare. **Confronta spesso i dati del tuo computer con quelli del compagno**; vari computer possono basarsi su algoritmi di calcolo (si dice algoritmo una sequenza di calcoli matematici fatti da un computer) più o meno cautelativi. **Se il tuo computer e quello del tuo compagno segnalano dati differenti seguite il computer più cautelativo**.

#### **Consigli per l'acquisto**

Ora che ne sai di più ti starai chiedendo su cosa basare la tua scelta nell'acquisto del computer. Il primo passo da fare per prendere questa decisione è capire che tipo di subacqueo vuoi essere, e fino a dove vuoi spingerti. Ti interessa solo la subacquea ricreativa "classica? Pensi di voler effettuare immersioni in altitudine o in acque particolarmente fredde? Vuoi estendere i limiti di non decompressione usando il nitrox? Hai in mente di proseguire nella tua formazione e fare la dovuta esperienza fino ad approdare nell'attività subacquea tecnica? Hai sentito parlare di rebreathers e stai valutando il fatto che in futuro ne vorresti avere uno?

Considera che oggi **la maggior parte dei computer presenti sul mercato possono essere adatti sia per la subacquea ricreativa sia per gran parte delle attività inquadrate nella "subacquea tecnica"**. Infatti tutti i nuovi computer possono calcolare eventuali tappe di decompressione obbligatoria. Ovviamente, come subacqueo ricreativo non sei abilitato ad effettuare immersioni che prevedano queste tappe ma le dovrai fare se il computer ti

imponesse di farle in seguito ad una tua disattenzione alle sue indicazioni sulla scadenza del limite di non decompressione. Per questo, oltre che rispettare scrupolosamente le indicazioni che apprenderai in questo corso, potresti cercare un computer che consenta di impostare particolari allalrmi e che indichi chiaramente non solo la quota a cui sostare ma anche il tempo della sosta e il tempo totale prima della riemersione.

**Molti compuetr permettono di fare immersioni con il Nitrox o in altitudine, in ogni caso è consigliabile verificare che il modello scelto supporti effettivamente anche queste modalità.**

Esistono computer che (come leggerai nel Capitolo Due) tengono conto anche della temperatura del-

l'acqua e di come questa influenza l'organismo. Se sei interessato a fare immersioni in ambienti particolarmente freddi come quello che si può trovare sotto un lago ghiacciato, assicurati di scegliere un modello che valuti anche questo parametro, incrementando ulteriormente la sicurezza.

I computer più moderni affiancano alla proprietà di calcolare l'assorbimento e il rilascio dell'azoto anche la capacità di considerare la formazione delle microbolle in fase di risalita (di cui leggerai nel Capitolo Due) e, grazie a particolari calcoli, limitare di conseguenza i tempi di permanenza e la velocità di risalita

rendendo ancora più sicure le nostre immersioni. Tutto questo é fatto in maniera ancora più completa dai **computer corredati di manometro integrato che possono valutare in tempo reale anche il ritmo ed il volume respiratorio del subacqueo** e indicare l'autonomia in base a nuovi limiti di non decompressione e alla scorta d'aria (o nitrox) disponibile, un ulteriore vantaggio a favore della sicurezza.

La tua scelta potrà essere indirizzata anche da altre caratteristiche importanti come l'ingombro dello strumento, le dimensioni dei dati sul display, l'illuminazione del display, la disponibilità di accessori e protezioni, le modalità di sostituzione delle batterie. Immagina di essere un subacqueo che viaggia molto, potresti trovare utile **un computer di piccole dimensioni da tenere sempre al polso come** *Lo staff degli ESA Point è in grado di offrire utili suggerimenti*

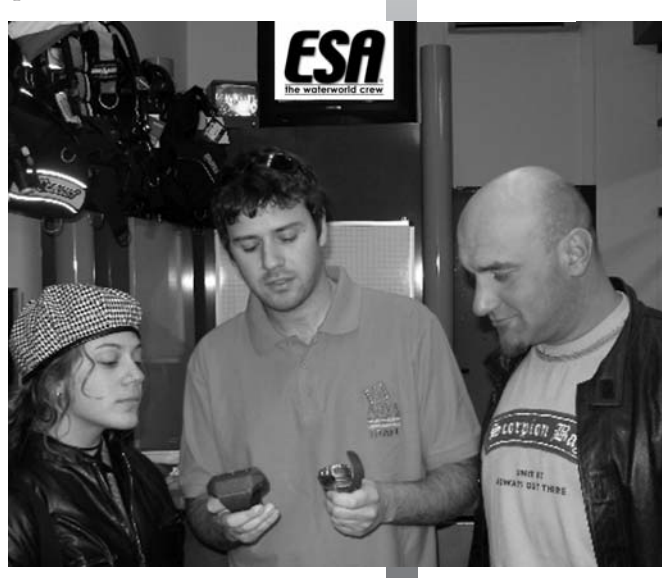

**un orologio**, oppure di avere difficoltà nel leggere numeri e lettere di piccole dimensioni, in questo caso preferiresti un display ampio, con caratteri di grandi dimensioni, che ti permetterà di leggere agevolmente anche in mancanza della maschera ottica. **Se sei un amante della notte potresti apprezzare la possibilità di illuminare il display**, se invece vuoi essere sempre informato sui tuoi ritmi di prelievo dell'aria (o del nitrox) e sulla relativa autonomia, cerca di acquistare un modello che possa leggere la pressione della miscela respiratoria presente nella bombola.

Se fai immersioni in località dove non è facile trovare assistenza, considera l'eventualità di acquistare **un computer che garantisca una lunga autonomia delle batterie o che ne consenta la sostituzione** con una certa facilità.

Prima di decidere, fatti illustrare anche come immettere i dati nel computer e, se compatibile con le tue esigenze, scegli lo strumento che ti consente di modificare i dati nella maniera più semplice.

Infine, senza nulla voler togliere ai vari modelli di computer subacquei reperibili in commercio, sicuramente quelli più venduti sono anche quelli più usati di conseguenza "testati" sul campo: un'ulteriore conferma del grado di affidabilità dell'algoritmo scelto dalla casa costruttrice.

Per avere informazioni su algoritmi ed possibili impieghi dei computer, potrai rivolgerti alle case costruttrici, o consultare i loro cataloghi.

**Istruttore e Diveleader saranno felici di offrire i loro consigli nella scelta del modello che meglio soddisfa le tue esigenze di subacqueo**.

**1**

### Complimenti!

*la in pieno le sue potenziali-*

*tà.*

*Hai appena completato una prima carrellata di informazioni relative alle immersioni con il computer subacqueo. Oltre ad apprendere i vantaggi dell'utilizzo del computer nella pianificazione e nel corso delle immersioni subacquee invece delle tabelle, hai anche imparato come utilizzarlo prima, durante e dopo le tue immersioni così come gestire alcuni imprevisti. hai ripassato le nozioni di base sulla MDD e il comportamento da attuare nel caso in cui sospetti l'insorgere dei sintomi. Queste nozioni che hai appena appreso ti permetteranno di estendere la tua permanenza sott'acqua e, in sicu- rezza, divertirti con il tuo compagno di immersione vivendo le emozioni che le immersioni subacquee ti possono regalare. Ovviamente, queste nozioni non costituiscono da sole tutto ciò che hai bisogno di sapere sul computer. Sia i subacquei professionisti ESA, che i manuali d'utilizzo che riceverai all'atto dell'acquisto di un computer subacqueo, saranno in grado di rispondere ad eventuali tue domande che quanto appena letto possono suggerirti. Con il prossimo capitolo, continuerai ad addentrarti nel mondo del computer subacqueo, puntualizzando informazioni specifiche di certe immersioni di specialità come le immersioni profonde alle quali ti potrai abilitare grazie al corso ESA Deep Diver, in cui il computer rive-*

### **Cosa hai imparato?**

*Lo scopo di questo esercizio è quello di ripassare le informazioni più importanti della relativa Unità Teorica, innanzitutto per migliorare la tua formazione, ma anche per arrivare più preparato al prossimo appuntamento con il tuo Istruttore. Rispondi alle domande scegliendo la risposta esatta tra quelle indicate, specificando se l'informazione è vera o falsa oppure scrivendo la risposta nell'apposito spazio. Consegna al tuo Istruttore questa scheda, se troverà delle imprecisioni ti darà le spiegazioni necessarie. Buon lavoro!* 

**1)** Il profilo di immersione che puoi pianificare con un computer differisce da quello pianificato con le tabelle "tradizionali" perchè:

**a.** prolunga i tempi di immersione pur rispet tando il limiti di non decompressione **b.** con il computer puoi svolgere immersioni multilivello **c.** a. e b. sono esatte

**2)** I computer subacquei usano modelli matematici: **a.** che non tengono conto dell'assorbimento dell'azoto da parte dell'organismo **b.** che considerano possibili variabili come temperatura dell'acq ua e affaticamento **c.** nessuna delle precedenti

**3)** Computer subacqueo e personal computer: **a.** funzionano secondo principi simili **b.** sono entrambi dotati di un sistema per l'immissione dei dati

**c.** a. e b. sono esatte

#### **4)**  Tutti i computer subacquei:

**a.** devono essere accesi con appositi tasti **b.** mostrano i dati relativi all'immersione anche mentre si è sott'acqua **c.** mostrano la temperatura sul display

- **5)** Durante la risalita il computer può mostrare: **a.** la massima profondità raggiunta
	- **b**. il limite di non decompressione attuale
	- **c.** a. e b. sono esatte

**6)** Per valutare anche i parametri legati al consumo dell'aria i computer integrati possono: **a.** essere collegati alla frusta ad alta pressione

dell'erogatore **b.** essere dotati di antenna collegata ad un sensore posto sul primo stadio dell'erogatore **c.** a. e b. sono esatte

- **7)** Utilizzando un computer subacqueo:
	- **a.** possono verificarsi degli imprevisti
	- **b.** è impossibile che si verifichi un imprevisto **c.** gli eventuali imprevisti si possono gestire solo se è presente un Istruttore qualificato

**8) Vero o Falso.** Nel caso in cui si sospetti il manifestarsi dei sintomi della MDD è importante cercare aiuto medico e far in modo che il subacqueo coinvolto respiri a lungo ossigeno al 100%.

**9)** Il computer con il manometro integrato:

**a.** durante i calcoli relativi all'assorbimento dell'azoto, considera anche la frequenza e il volume respiratorio del subacqueo **b.** permette un controllo globale dei dati **c.** a. e b. sono esatte

**10)** I profili d'immersione a "denti di sega" sono: **a.** possibili se eseguiti usando contemporaneamente due computer per subacqueo **b.** da evitare con cura **c.** molto utili in alcune circostanze particolari

*Dichiaro di aver rivisto tutte le risposte con l'Istruttore ESA e di aver compreso la spiegazione di quelle da me sbagliate.*

*Firma\_\_\_\_\_\_\_\_\_\_\_\_\_\_\_\_\_\_\_\_\_\_\_\_\_data\_\_\_\_\_\_\_\_\_\_*

## **Capitolo Due**

#### **Cosa Imparerai**

*Hai imparato a conoscere il computer come strumento capace di aiutarti a pianificare immersioni ricreative che ti regalino emozioni uniche e di seguirti durante le tue avventure subacquee per garantire un ulteriore margine di sicurezza. Adesso entreremo un po' più nei dettagli e vedremo come il supporto fornito dal computer nelle di immersioni particolari come quelle profonde, in altitudine e con il*

> *Nitrox si riveli indispensabile. Parlando di Nitrox, vedremo anche come il computer riesce a*

ESA

*tenere sotto controllo eventuali eccessi di esposizione all'ossigeno. Inoltre daremo qualche cenno sulla formulazione delle teorie che "hanno messo le pinne al computer". potrai capire perchè le proprietà del computer, di adattarsi alle condizioni specifiche delle immersioni di specialità che vedremo, da sole non sono sufficienti a garantirti la sicurezza necessaria per poter affrontare queste immersioni. Solo l'addestramento ricevuto durante i corsi specifici come ESA Deep Diver, ESA Altitude Diver ed ESA Nitrox Diver ti permetteranno di utilizzare il computer come valido ed affidabile ausilio per effettuare piacevoli immersioni in massima sicurezza. Nella parte finale di questo capitolo potrai trovare alcune informazioni su altre applicazioni avanzate del computer subacqueo e qualche anticipazione sui possibili sviluppi futuri.*

#### **Il computer e la profondità**

Ricordi l'emozione provata quando durante il tuo corso Open Water Diver sei finalmente arrivato alla fatidica profondità di 18 metri? L'idea di essere sovrastato da una consistente colonna d'acqua e la fusione di **ambiente acquatico e fantastiche forme di vita che ti circondavano avranno reso quella esperienza unica e particolarmente emozionante**. 18 metri di profondità rapresenta una quota di tutto rispetto, tuttavia, per convenzione, si definiscono immersioni profonde quelle la cui profondità massima supera i 18 metri. Ciò perché espongono il subacqueo a maggiori assorbimenti di

azoto, al rischio di narcosi d'azoto, a elevati consumi della riserva d'aria nella bombola, a tempi di permanenza più ristrettivi, a maggiori possibilità di incorrere nell'affanno in immersione, a problemi di orientamento, tutti fattori che riducono il margine di errore e che richiedono una maggiore preparazione supportata da un'adeguata esperienza. Puoi prepararti alle immersioni profonde partecipando a specifici corsi come l'ESA Advanced Diver, che ti consente di immergerti fino a **30 metri**, e come il corso di specialità ESA Deep Diver che ti permetterà di raggiungere la quota massima prevista per l'attività subacquea ricreativa: **40 metri**.

Come puoi facilmente rilevare dalle tabelle utilizzate nei programmi formativi ESA, il limite di non

decompressione per i tre grandi<br>"confini" dell'attività subacquea dell'attività ricreativa, 18, 30 e 40 metri sono rispettivamente di 50, 20 e 5 minuti. Aumentando la profondità, **aumenta la necessità di pianificare in maniera accurata le immersioni e di avere un valido strumento che in ogni momento possa fornire un panorama completo di informazioni** sulla quantità di azoto assorbita dall'organismo, sui limiti di non decompressione e che avverta prima di oltrepassare i limiti cha impostati durante la pianificazione. Uno strumento come il computer subacqueo.

Sia che tu decida di utilizzarlo con le impostazione di base fornite dal costruttore o che tu le cambi impostandole per mezzo dei tasti o dell'interfaccia con il PC di casa, il computer potrà essere utilizzato come puntuale riferimento durante le tue immersioni profonde. **Prima di cambiare le impostazioni date dal costruttore leggi attentamen-**

**te le istruzioni e consigliati con il tuo Istruttore o con il Diveleader**. Ma veniamo ora all'immersione vera e propria. Ricordarti di **controllare spesso il computer durante tutta l'immersione** a partire già dalle prime fasi della discesa per verificare la profondità che aumenta ed il limite di non decompressione che si riduce. in questo modo potrai arrestare la discesa prima della profondità massima pia-

*correttamente i segnali del computer. In questo esempio: allarmi per di risalita* **2***la velocità* ins during the Dive Optical Acoustic alarm Ascent rate alarm  $|| 10<sup>*</sup>$ [140%  $\binom{1}{k}$  $\binom{1}{k}$ 160%  $...111$  $(1)$ 1180%  $-1)$   $)$   $)$   $-1)$   $)$ 

*Le istruzioni aiutano a interpretare*

Excessive ascent rates for longer periods are entered in

Reduce ascent rate

*L'aria che respiriamo è composta principalmente da Azoto e Ossigeno*

Ossigeno 21%

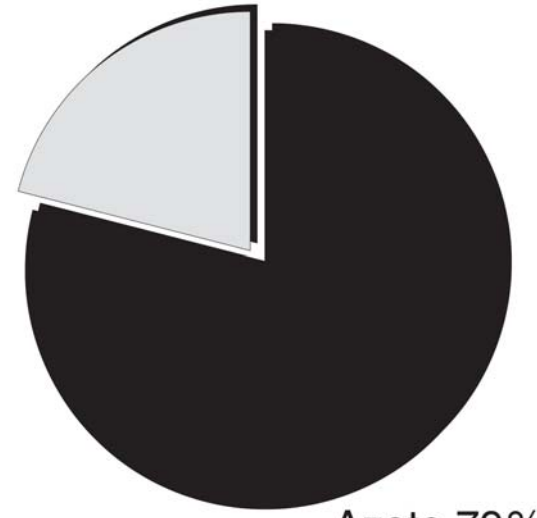

Azoto 79%

nificata. La frequente verifica del tempo a disposizione prima del limite di non decompressione ti consentirà di cominciare il giro subacqueo sapendo quanto potrai rimanere a una determita profondità prima di dover risalire. Potrai decidere già in fase di pianificazione quanto tempo permanere alla profondità massima, tenendo conto del fatto che risalendo in ampio anticipo avrai la possibilità di sostare a profondità minori per prolungare l'immersione. Verifica spesso come ti senti in modo da scoprire l'eventuale insorgere dei **sintomi della narcosi da azoto come: pensiero fisso, eccessiva sicurezza o rallentamento delle percezioni**. Queste potrebbero aumentare il tuo tempo di reazione ai segnali del computer. La presenza del computer che ti avvisa all'avvicinarsi dei limiti entro ampi margini ti per-

mette di condurre le immersioni in sicurezza e vivere fino in fondo le emozioni che desideri provare entrando in contatto con l'ambiente subacqueo.

#### **Il computer in montagna**

È ancora vivo il me il ricordo di un articolo letto su una rivista subacquea a proposito di un'immersione effettuata in un laghetto di alta montagna. **Le cose che mi colpirono principalmente furono la chiarezza e la limpidezza dell'acqua**, tali da non invidiare affatto la visibilità del mare di alcune zone calde del Mediterraneo o di luoghi tropicali. la foto e le descrizioni di quel subacqueo immergerso in un ambiente così luminoso ma così lontano dal mare si fissò nella mia mente tanto da farmi desiderare di provare un'esperienza simile. Immergermi in montagna è stata un'esperienza affascinante e indimenticabile che mi ha permesso di avere ulteriore conferma dell'utilità e delle potenzialità dei computer subacquei.

**L'aria è composta principalmente da ossigeno (O2) ed azoto (N2)**, nelle rispettive concentrazioni del 21% e 79% (circa). Avrai avuto modo di sentir parlare, durante la tua esperienza come subacqueo, della pressione parziale di un gas presente in una miscela respiratoria come l'aria o il nitrox. Ti ricordo brevemente di cosa si tratta: **la pressione parziale di un gas è la pressione che avrebbe quel**

#### **gas se da solo occupasse il volume occupato dal-**

**l'intera miscela**, ed è pari al prodotto tra concentrazione (oppure frazione o percentuale) del gas e pressione ambiente dell'intera miscela. Quindi le pressioni parziali (pp) di ossigeno (ppO 2) e azoto(ppN 2) a livello del mare, dove la pressione dell'aria è pari a 1 atm, saranno equivalenti a circa 0,21 atm (21% di 1 atm) per l'osigeno e 0,79 atm (79% di 1 atm) per l'azoto. A 10 metri di profondità, dove la pressione equivale a 2 atm, la ppO <sup>2</sup> sarà 0,42 atm (0,21x2) mentre la ppN <sup>2</sup> sarà 1,58 atm (0,79x2). Aumentanto la profondità aumenta la pressione e di conseguenza la pp dei gas respirati, spostandosi in altitudine ovviamente avviene il processo inverso infatti **man mano che si sale di quota**

**l'aria diventa sempre più rarefatta, meno densa**. Ciò significa che ad ogni ispirazione immetti nei polmoni una minor quantità di molecole sia di ossigeno che di azoto. A 2000 metri, la pressione atmosferica (che a livello del mare è di 1 atm) si riduce a circa 0,78 atm e **le pressioni parziali di ossigeno ed azoto si riducono rispetti-**

Forse non ci hai mai pensato, ma salire in altitudine sottopone il tuo organismo a processi simili a quelli che avvengono quando riemergi dopo un'immersione durante la quale la pressione dell'aria respirata in profondità è maggiore di quella respirata in superficie. Le pressioni parziali di ossi-

geno ed azoto dipendono dalla pressione dell'aria che respiri e quindi dalla pressione ambiente presente alla profondità in cui ti trovi. Anche chi non fa immersioni subacquee è, senza saperlo, saturo di azoto in qualsiasi momento della sua giornata.<br>Come dovresti sapere, **i gas presenti nell'aria che** respiriamo tendono a "disciogliersi" nell'orga**nismo fin quando non si eguagliano le pressioni tra i gas disciolti e quelli ventilati** (alla pressione ambiente). Nel momento in cui la pressione dell'aria si riduce (come quando saliamo in montagna dopo essere stati per diverse ore a quote inferiori) l'azoto disciolto nell'organismo avrà una concentrazione maggiore di quello presente nell'aria ventilata e quindi sarà in sovrapressione rispetto alla pressione ambiente. Salendo si espelle la quantità di azoto in eccesso tramitela respirazione, proprio

*Per immergersi nelle invitanti, limpide e placide acque di un lago montano è necessario applicare particolari procedure*

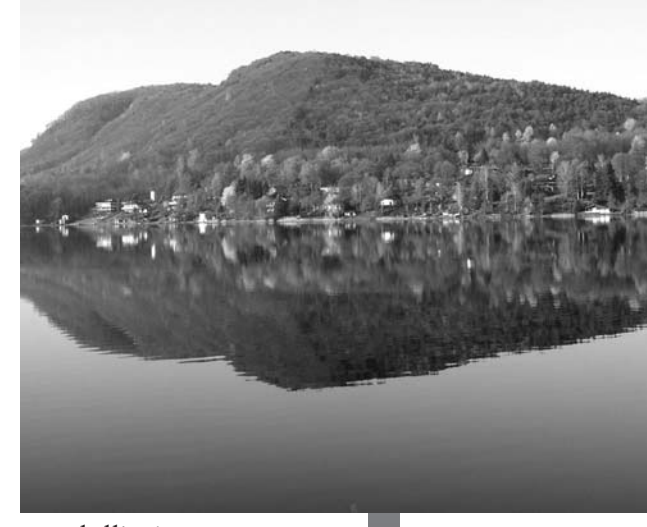

*grafico montagna*

2000 mt. = 0,78 ATM

come quando si risale da un'immersione. A causa delle differenti modalità di variazione della pressione ambiente, questo processo avviene piuttosto velocemente sott'acqua (dove la pressione varia di un atm ogni 10 metri) e più lentamente quando si sale in altitudine (considera che la pressione di 1 atm è data da tutta la colonna d'aria che ci sovrasta). **Aaccendendo il computer subacqueo mentre sali in altitudine, leggerai sul display informazioni simili a quelle che leggeresti alla fine di un'immersione**: il computer ti dirà quanto tempo dovrà passare perché tu ti liberi dell'azoto in eccesso. Solo che in questo caso l'azoto in eccesso non sarà dovuto ad un'immersione, ma alla normale attività respiratoria di ogni giorno e alla variazione di quota. Quindi, se stai per fare un'immersione in altitudine, sarà opportuno aspettare che il computer abbia completato i calcoli dello smaltimento dell'azoto in eccesso, ed in ogni caso sarebbe preferibile e più sicuro attendere almeno 12 ore.

A questo punto, **vediamo cosa succede alla pressione che agisce sul nostro corpo man mano che scendiamo in profondità del lago di montagna**. Come ti dicevo, la pressione al livello del laghetto che si trova a 2000 metri sul livello del mare, sarà di circa 0,78 atm. Ciò significa che la pressione a 10 metri non sarà più di 2 atm come quando ti immergevi in mare, ma sarà pari a 1,78 atm (1 bar ogni 10 metri e 0,78 atm la pressione atmosferica esterna) mentre le pressioni parziali di ossigeno e azoto saranno rispettivamente 0,37 atm e 1,41 atm. A parità di profondità, rispetto alle immersioni eseguite a livello del mare, la pressione parziale dell'azoto sarà inferiore mentre

 $0$  mt = 1 ATM

sarà sensibilmente maggiore il divario tra la pressione dell'acqua e quella atmosferica. Tutto questo impone particolari procedure nella pianificazione e nello svolgimento delle immersioni in altitudine. **Le tabelle**

**per la pianificazione delle immersioni, utilizzate come hai imparato nel primo corso subacqueo, sono valide soltanto per le immersioni svolte a livello del mare**. Potrai comprendere meglio i meccanismi delle immersioni in altitudine, imparare a pianificarle correttamente e ricevere informazioni su come usare il computer in alta quota frequentando il corso ESA Altitude Diver. **La maggior parte dei computer, grazie a senso-**

**ri di pressione dei quali sono dotati, riconoscono automaticamente l'altitudine** alla quale si trovano e si autoimpostano in modo da poter funzionare in caso di immersione. Altri computer avranno bisogno che si inserisca la quota alla quale si svolgerà l'immersione. Alcuni computer indicano la quota rappresentandola graficamente sul display con una o più montagnette, altri con un valore numerico.

Comunque sia, il computer si presenta come un strumento versatile per ogni tipo di immersione. Dopo averlo impostato correttamente, in montagna il **computer si comporterà proprio come una tabella per immersioni con una marcia in più**.

#### **Le immersioni Nitrox**

Assistendo alle lezioni del corso ESA Nitrox Diver, avrai modo (se non l'hai già fatto) di vedere come **il Nitrox rivoluziona un po' il modo di fare immersioni estendendo i limiti di non decompressione** anche per le profondità previste dal tuo brevetto. Più di una volta, durante immersioni su siti molto interessanti, come i relitti, ho avuto modo di poter prolungare la mia permanenza in profondità rispettando i limiti di non decompressione, andando ben oltre i tempi previsti dalle tabelle per le immersioni con aria.

Il Nitrox, altro non è che aria impoverita di azoto (o arricchita di ossigeno). Essendo una miscela gassosa, valgono tutte le considerazioni fatte poco fa per le pressioni parziali di azoto e ossigeno. Le miscele Nitrox più diffuse sono Nitrox1 (EAN32) e Nitrox2 (EAN36), in cui 32 e 36 indicano le percentuali dell'ossigeno nelle 2 miscele. Queste sigle ti dicono che EAN32 ha il 32% di ossigeno e 68% di

azoto; EAN36 ha il 36% di ossigeno e 64% di azoto. Prendiamo, per esempio, in considerazione il Nitrox 2 (EAN36). A dieci metri di profondità, le pressioni parziali di ossigeno e azoto saranno rispettivamente 0,72 atm e 1,28 atm rispettivamente. Come vedi, la pressione parziale dell'azoto si riduce considerevolmente rispetto a quella dell'azoto presenta nell'aria alla stessa profondità (1,58 atm). Essendo minore la

*Nel corso ESA Nitrox diver si impara ad utiliezzare altri strumenti elettronici come l'analizzatore dell'ossigeno*

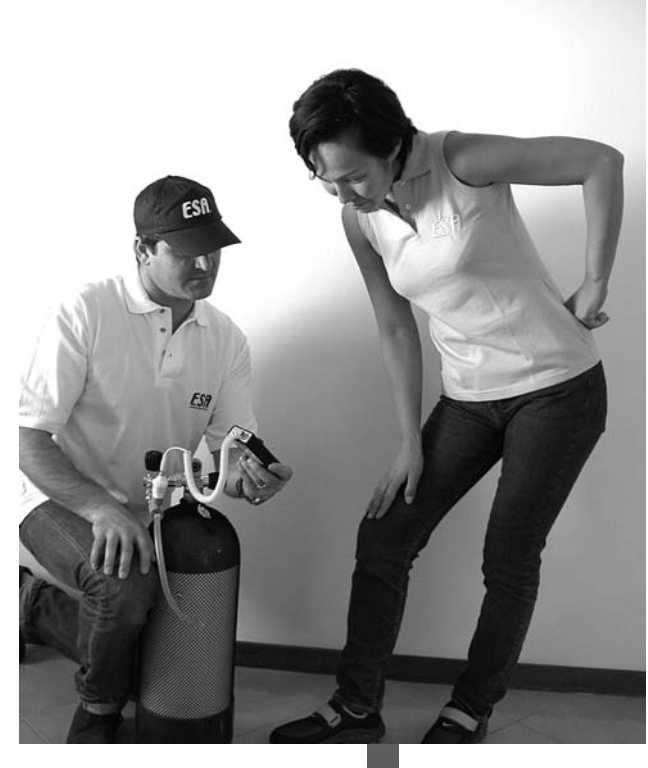

*Limite di non decompressione per 18 metri con aria e con Nitrox 36 (sotto)*

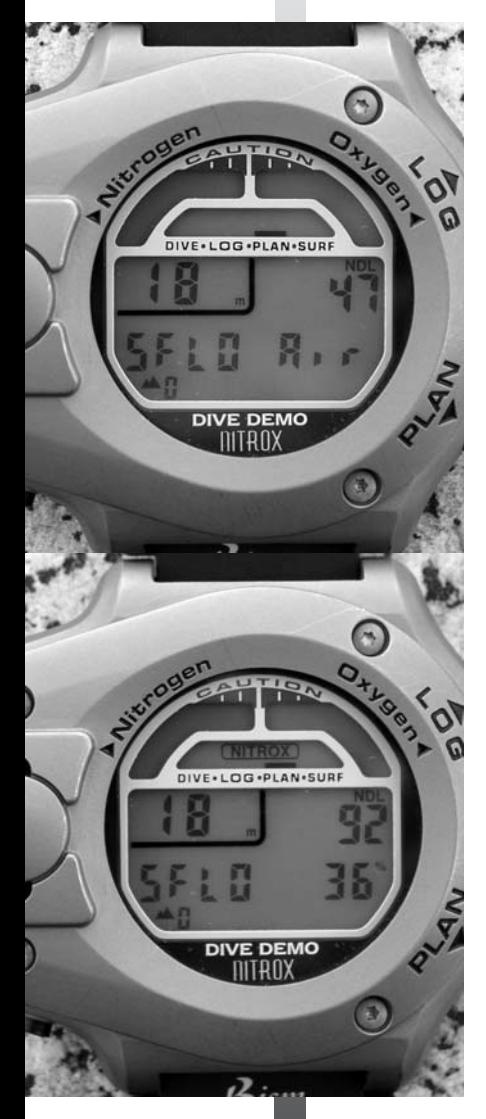

pp dell'azoto sarà minore anche il suo assorbimento da parte dell'organismo con conseguente aumento dei tempi di permanenza entro i limiti di non decompressione. Per immergersi con il nitrox è necessario pianificare le immersioni utilizzando particolari formule matematiche o tabelle specifiche che possono essere apprese durante il corso ESA Nitrox Diver. Il computer può essere usato anche per le immersioni con il Nitrox svolte a varie profondità, cominciando dalla maggiore e risalendo a quella minore (multilivello). La cosa più importante sarà **assicurarsi di usare un computer che supporta la modalità nitrox, adeguatamente impostato**.

Importante. controlla sempre che miscela ti accingi a respirare sott'acqua e che valore di percentuale di ossigeno è impostata nel computer che userai. Il computer Nitrox si comporta come una tabella che si adatta alle varie profondità ed ai relativi tempi di permanenza per garantire un tempo di immersione il più lungo possibile nel rispetto dei limiti di non decompressione e, ovviamente, in funzione della scorta d'aria arricchita disponibile.

Se il Nitrox riduce la percentuale, e quindi la pressione parziale dell'azoto, di contro aumenta quella dell'ossigeno. **L'ossigeno respirato in profondità, oltre certi limiti, può essere dannoso per il subacqueo**, per questo nel corso ESA Nitrox Diver si imparano tutte le nozioni ed i comportamenti per evitare eventuali problemi. Per il momento ti basterà sapere che, tra le funzioni di un computer subacqueo, vi è anche quella di tenere sotto controllo l'esposizione all'ossigeno. Mentre svolgi l'immersione, potrai infatti vedere, sul display del computer, un valore (in percentuale o graficamente attraverso una scala graduata) che quantifica l'esposizione all'ossigeno. È assolutamente necessario far sì che questo valore si mantenga al di sotto del 100% o, che non superi i limiti impostati sul display dalla scala graduata. Oltre alla quantità di ossigeno a cui è esposto l'organismo, il computer subacqueo tiene sotto controllo anche la pressione parziale dell'ossigeno, considerata potenzialmente pericolosa già a pp parziali comprese tra 1,4 e 1,6 (secondo il tipo di immersione). **Leggi le istruzioni del computer che userai e scopri in che modo rappresenta e segnala il livello di esposizione all'ossigeno e il raggiungimento dei limiti della ppO 2 .**

Al fine di poter sfruttare questo allarme in tempo utile, ti consiglio di impostare il computer, attraverso i tasti (o l'interfaccia con il PC) in modo da essere avvertito in tempo utile prima di raggiungere il limite previsto che, per maggior prudenza, potrebbe essere fissato su una ppO <sup>2</sup> pari a 1,4 (in ogni caso non superiore a 1,6). Alcuni computer hanno questo valore già impostato dalla casa produttrice e non è possible variarlo, un altro motivo per informarsi adeguatamente presso il rivenditore di fiducia.

#### **Considerazioni sull'uso**

Anche se la tecnologia odierna si sta impegnando a simulare al meglio il funzionamento del cervello umano e dotare i computer di una certa intelligenza, questi rimangono comunque solo dei calcolatori che non fanno altro che eseguire diligentemente le istruzioni date dall'uomo. Pertanto, solo grazie all'addestramento che ti possono garantire i professionisti ESA con i corsi di specialità, potrai utilizzare in maniera cosciente e consapevole il computer subacqueo. Non a caso, in generale le case produttrici di computer subacquei avvertono in maniera esplicita nei libretti di istruzione, che l'utilizzo del computer subacqueo è destinato solo a subacquei brevettati ed entro il livelli imposti dal brevetto.

#### **L'azoto e l'organismo umano**

Ora che sai cos'è un computer subacqueo e come questo può essere utile durante le immersioni, sarai curioso di sapere come il computer riesce a simulare ciò che accade nell'organismo del subacqueo. Avrai sicuramente avuto modo di leggere sui libri di scuola o vedere in televisione argomenti che trattavano il corpo umano. C'è chi, fisicamente, lo definisce **una macchina in grado di svolgere molteplici funzioni** e chi, più filosoficamente, lo vede come **il mezzo attraverso il quale si possono trasformare in azioni i pensieri e le volontà della mente** . Lasciando a scienziati e studiosi la risposta ad eventuali domande che queste definizioni possono suggerire, leggerai ora come il corpo umano è "visto" dal computer. Il nostro organismo è costituito da varie parti come ossa, muscoli, grasso, pelle, sangue, cartilagini. Alcune sono più irrorate di sangue come cervello, cuore, o altri organi interni, mentre altre lo sono meno, come per esempio il grasso e le cartilagini che fanno da cuscinetto tra le ossa (anch'esse poco irrorate).

Ogni parte è costituita da tessuti composti da elementi chimici che reagiscono in modo diverso alle *I corsi di specialità ESA: un ulteriore aiuto all'uso consapevole del computer* 

Deep<br>Diver

### Minitest

*1) Vero o Falso. Le impostazioni iniziali dei computer subacquei non possono essere cambiate*

*2) Per immergerti in montagna a. puoi usare le normali tabelle senza alcun accorgimento b. puoi pianificare l'immersione con il computer c. il computer può funzionare solo se impostato per immersioni Nitrox*

*3) Vero o Falso. Il computer subacqueo non permette di pianificare immersioni multilivello con il Nitrox*

*4) La progettazione dei computer subaquei è iniziata:*

*a. immediatamente dopo la scoperta della MDD b. in seguito ai viaggi nello spazio c. per via della maggiore pressione parziale dell'ossigeno*

*Risposte: 1Falso – 2 b – 3Falso -*  $\n *D*$  sostanze con cui entrano in contatto.

**Le tabelle e i computer subacquei classificano le diverse parti del corpo umano in gruppi creati secondo le modalità di assorbimento e rilascio dell'azoto chiamati tessuti o compartimenti tissutali.** Una delle principali cause della differente velocità di assorbimento è legata alla quantità di sangue che attraversa i tessuti. In generale è possibile affermare che i tessuti meno irrorati sono più lenti ad assorbire e a cedere azoto mentre quelli più irrorati sono più veloci. Semplificando molto, l'azoto, insieme all'ossigeno che serve a mantenerti in vita, entra nell'organismo attraverso il meccanismo della respirazione, percorre le vie aeree sino a giungere negli alveoli polmonari e, se ha una pressione parziale superiore a quella dell'azoto già disciolto nel sangue, viene facilmente assorbito dal sangue stesso che è un tessuto molto veloce e che ha la proprietà di raggiungere tutti i distretti del corpo umano cedendo azoto ai vari tessuti. **Più una parte del corpo è attraversata dal sangue, più questa riceverà ed assorbirà in minor tempo una maggior quantità di azoto**. In particolare, puoi considerare come parti che assorbono più velocemente azoto gli organi (reni, fegato, apparato digerente, ecc.) che sono ricchi di sangue, mentre tra le parti più lente puoi includere le cartilagini, l'adipe, le ossa, ecc. che sono scarsamente irrorate di sangue. Quando la pressione dell'azoto respirato comincia a ridursi per effetto della risalita, quello presente nel sangue tenderà a lasciare l'organismo attraverso la respirazione. In questo modo il sangue che raggiungerà i vari tessuti avrà una concentrazione di azoto minore e potrà ricevere altro azoto che riporterà ai polmoni. Così **come per l'assorbimento, anche per il rilascio i tessuti più irrorati saranno più veloci a cedere azoto mentre quelli meno irrorati saranno più lenti.** Ecco perché generalmente i sintomi più comuni della malattia di decompressione com-

prendono dolori articolari: la cartilagine delle articolazioni è scarsamente irrorata dal sangue e rilascia l'azoto molto lentamente. Una risalita sbagliata non consente il rilascio graduale dell'azoto da parte dei tessuti favorendo la formazione di bolle di azoto con con conseguente possibilità di incorrere nella malattia da decompressione.

L'assorbimento e il rilascio dei gas è spiegato dalla legge di Henry, la quale afferma che **un gas che esercita una pressione su un fluido tende a passarvi in soluzione finchè la pressione del gas**

**premente e quella del gas disciolto non raggiungono una condizione di equilibrio** (saturazione). Inoltre, può essere utile conoscere il fatto che maggiore è la differenza di pressione tra il gas disciolto e il gas premente più veloce è il passaggio in soluzione (e viceversa). Infatti il tempo necessario affinchè un tessuto assorba metà del gas che può assorbire (emisaturazione) corrisponde a circa 1/6 del tempo necessario alla saturazione (condizione di equilibrio). Per esempio: se un tessuto impiega 12 ore a raggiungere la saturazione, sarà emisaturo in 2 ore (non in 6). Le tabelle utilizzate dai computer subacquei considerano i tempi di emisaturazione dei diversi tipi di tessuto come punti di riferimento per

i calcoli, ma come si è arrivati a comprendere il meccanismo della malattia da decompressione?

Studi specifici furono effettuati agli inizi del secolo scorso in seguito a problemi riscontrati su operai che venivano chiusi all'interno di cassoni pressurizzati sul fondo dei fiumi (e degli oceani) per lavorare alla costruzione di ponti o altre importanti opere. Quando alla fine dei turni di lavoro gli operai ritornavo alla pressione normale (inferiore a quella dei cassoni) manifestavano i sintomi di una malattia a quel tempo sconosciuta: la malattia da decompressione.

Gli studi rivelarono che **la causa della malattia da decompressione era l'azoto respirato ad alta pressione, assorbito durante i turni di lavoro**

**e rilasciato troppo velocemente** nel passaggio repentino dall'ambiente pressurizzato a quello normale.

La prima classificazione delle parti dell'organismo in tessuti, sulla base della velocità di assorbimento di azoto, si fonda proprio su questi studi e sull'analisi dei sintomi manifestati dagli operai dei cassoni

Grazie a questa classificazione, in base alla pressione parziale dell'azoto presente nell'aria o nel Nitrox respirati in immersione e **in seguito agli esperimenti fatti negli anni principalmente sui sommozzatori che si immergevano per scopi militari**, sono state compilate le prime tabelle per la pianificazione delle immersioni e delle relative tappe di decompressione, che permettevano di operare sott'acqua con un certo grado di sicurezza.

*Il gas che si forma quando si apre una bibita gassata spiega la legge di Henry e il fenomeno della MDD*

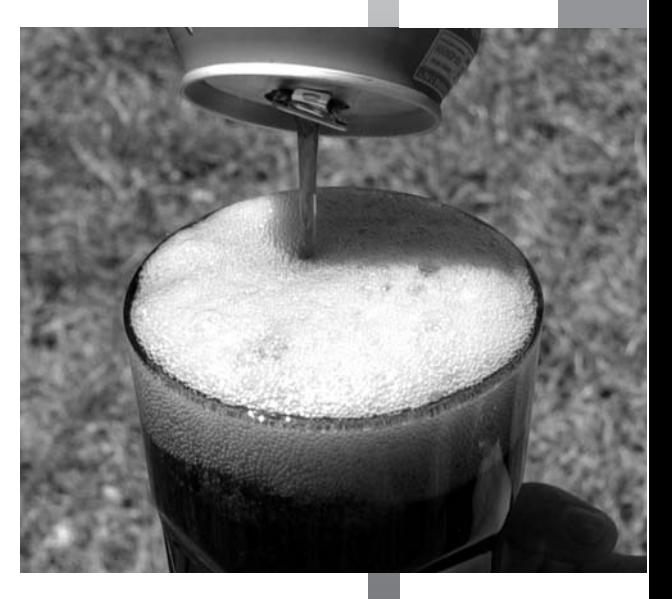

*una risalita controllata aiuta a prevenire la malattia da decompressione*

Esperimenti successivi e dati raccolti negli anni hanno dimostrato che altri aspetti, oltre a profondità e tempo, possono interferire sensibilmente con l'assorbimento e il rilascio dell'azoto. In sostanza si può affermare che fattori quali: età, sovrappeso, affanno, temperatura, sesso, costituzione corporea, disidratazione, attività fisica intensa e tutto quanto possa in qualche modo interferire con l'apparato circolatorio può a sua volta giocare un ruolo importante nel manifestarsi della malattia da decompressione.

L'esperienza, il progresso della scienza medica entrata più nel dettaglio dei fenomeni di assorbimento e rilascio dell'azoto, l'uso di sofisticate apparecchiature e i test svolti in camera iperbarica ed in

> immersione hanno permesso di elaborare nuove tabelle d'immersione che permettono di pianificare le immersioni con un margine di sicurezza sempre maggiore. I computer subacquei aggiungono a tutto ciò un migliore controllo delle fasi d'immersione, a beneficio della sicurezza, basti pensare a come sia relativamente semplice per un subacqueo risalire rispettando la velocità corretta con un computer rispetto a coloro che dovevano risalire tenendo d'occhio profondimetro e orologio. Per non parlare dei **computer dotati di manometro integrato che ricalcolano i limiti di non decompressione e le modalità di risalita considerando anche i ritmi e i volumi respiratori del subacqueo**.

#### **Nuovi sviluppi**

Prova a fare questo semplice esperimento: riempi una vaschetta di vetro con dell'acqua e poi, con uno stuzzicadenti o il manico di un cucchiaino, colpisci la superficie dell'acqua al centro della vaschetta. Vedrai propagarsi un'onda che dal centro va fino alle pareti della vaschetta e, rimbalzata da queste, ritornerà al centro. Questo fenomeno di rimbalzo delle onde lo puoi anche sperimentare quando in montagna o in ambienti chiusi ma abbastanza grandi, senti l'eco della tua voce. **Infatti il suono non è altro che un'onda che si propaga nell'aria**. Ma

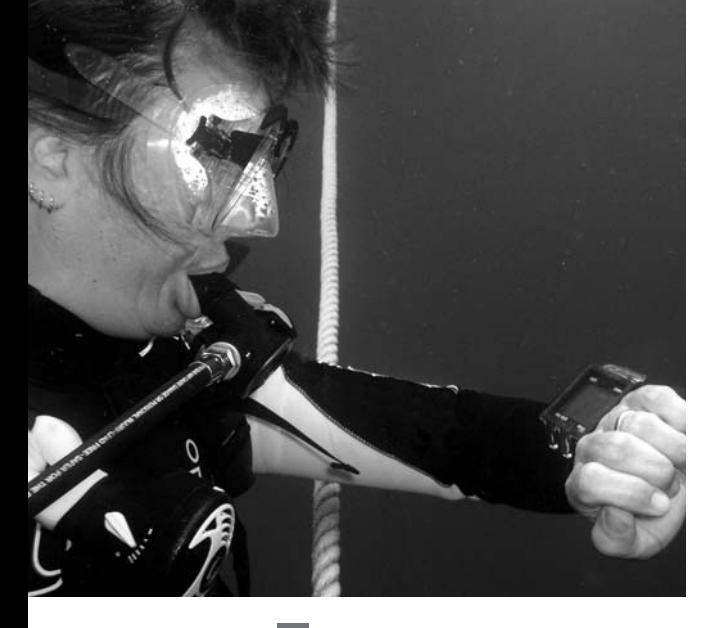

ci sono altri tipi di onde, come quelle generate da alcune macchine per l'utilizzo medico. Queste onde, rimbalzando al contatto delle parti interne del corpo umano e, venendo riflesse sulla macchina che le ha generate, rendono visibili su uno schermo televisivo le parti del corpo stesso. Avrai sicuramente sentito parlare di ecografia. Per esempio proprio grazie all'ecografia è possibile vedere lo stato di salute e di crescita di un bambino prima ancora della sua nascita. Un simile metodo detto Doppler a ultrasuoni è utilizzato, già a partire dagli anni '80, per verificare lo stato dell'organismo dei subacquei al termine delle loro immersion e durante le immersioni simulate in camera iperbaricai. **Questo metodo ha por-**

**tato alla scoperta della presenza di microbolle di azoto anche su persone che si erano immerse ben entro i limiti di non decompressione**. Il motivo della loro presenza è legato all'azoto disciolto nel sangue e nei tessuti durante l'immersione e alla presenza di piccole imperfezioni sulla superficie dei vasi sanguigni. Così, come un corso d'acqua in presenza di sassi o ostacoli libera l'aria in esso intrappolato sotto forma di bollicine d'aria, allo stesso modo le imperfezioni presenti nei vasi sanguigni possono generare turbolenze capaci di facilitare la formazione di microscopiche bolle di azoto (dette anche bolle silenti per via del fatto che non provocano sintomatologia). La stessa turbolenza può essere generata da uno sforzo fisico sia durante sia dopo l'immersione. Ecco perché, già dal tuo corso Open Water Diver, ti è stato

**consigliato di evitare sforzi fisici durante l'immersione e di riposare una volta in superficie**. È necessario che le microbolle rimangano il più piccole possibile per evitare che, crescendo, ostruiscano i vasi sanguigni creando ostacolo alla circolazione del sangue. **Poiché durante la risalita la pressione esterna diminuisce, le microbolle tendono ad ingrandirsi.** Tuttavia, una risalita lenta e ben controllata, riuscirà a far si che la maggior parte di queste siano riassorbite dall'organismo sotto forma di azoto disciolto nei tessuti che espellerai attraverso la normale respirazione.

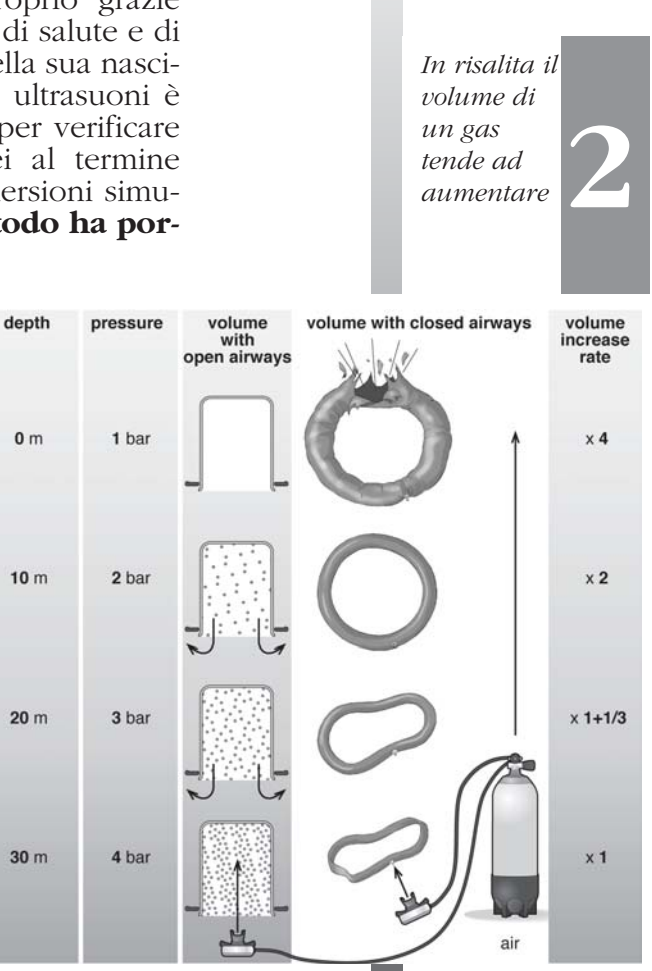

*Dalla schermata "log" di questa immersione si evince che il subacqueo* 

Come hai letto prima, **assorbimento e rilascio dell'azoto da parte dell'organismo dipende dalla circolazione sanguigna nei tessuti**. Ma questa è influenzata anche dalla temperatura corporea infatti, al ridursi di questa, la circolazione sanguigna rallenta un po'. Sai che durante le immersioni il tuo corpo disperde una certa quantità di calore nell'acqua. Non allarmarti; il rallentamento della circolazione sanguigna non è tale da provocarti danni, ma ha l'effetto di rendere un po' più lento il rilascio dell'azoto anche per quei tessuti abbondantemente irrorati di sangue.

I moderni algoritmi di calcolo dei computer subacquei tengono conto di tutti questi fattori che una tabella non può controllare, e regolano automatica-

> mente i limiti di non decompressione adattandosi di conseguenza, al fine di garantire una maggior sicurezza durante l'immersione. Quindi **il computer subacqueo vede il tuo organireagiscono all'azoto in modo diffe- rente** e a diverse velocità sulla base delle pressioni parziali dell'azoto durante le varie fasi dell'immersione e della temperatura corporea.

> Quest'ultima è stimata dal computer sulla base della temperatura dell'acqua e dalla durata dell'immersione.

> Dopo questa carrellata sul funzionamento del computer, la prossima volta che starai facendo un'immersione, non pensare ai calcoli che il computer sta facendo: **divertiti e metti in atto tutte quelle procedure di sicurezza, come il fatto di non superare i limiti del tuo brevetto e di risalire lentamente da ogni immersione**. Il computer simulerà quanto accade nell'organismo e non dovrai far altro che guardare spesso le informazioni presenti sul display e comportarti in

modo da prevenire il più possibile eventuali mprevisti. Per il resto, se stai leggendo le pagine di questo libro, sai già che l'immersione subacquea è come una magia! È fantastico vivere l'esperienza di essere sospesi nell'acqua, circondati dalle molteplici e colorate forme di vita che contiene. Ora sai anche, che un piccolo strumento, usato correttamente, ti permette di farlo con maggiore sicurezza.

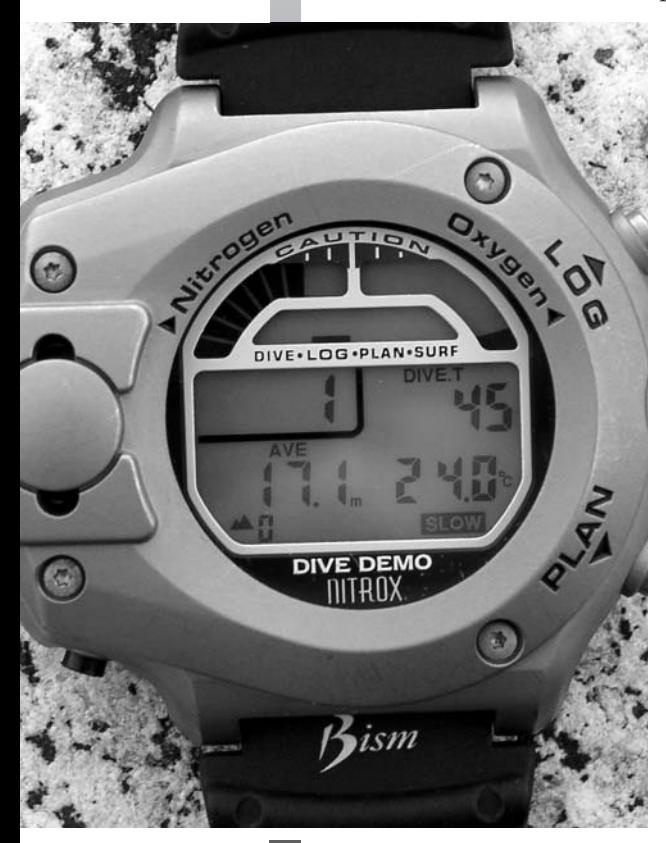

#### **Cosa fare se...**

Nel Capitolo Uno hai avuto modo di farti un'idea degli imprevisti che si possono verificare nell'utilizzo del computer. Ora che sai come funziona, che hai visto come può essere utilizzato per effettuare immersioni di specialità, e come simula i processi del corpo umano, scoprirai in maniera più dettagliata cosa fare in determinati casi.

Cosa dovrai fare se…

- **il computer non si accende?** Molto probabilmente potrebbe essere un problema di batterie scariche oppure è venuto meno il contatto elettrico necessario. Come ti ho consigliato prima, accendi il computer sempre prima di cominciare l'immersione. In caso di mancata accensione, alcuni modelli, utilizzando le normali batterie stilo, ti permettono di cambiarle velocemente, compatibilmente con l'entrata in acqua per l'immersione. In tutti gli altri casi in cui dovrai rivolgerti ad un centro specializzato dovrai rinunciare ad utilizzarlo durante la tua immersione. Non potendo condividere il computer del tuo compagno, potrai effettuare un'immersione quadra e comunque immergerti ben entro la profondità che avevi pianificato di raggiungere. In questo caso timer e profondimetro (analogici o digitali) e un misuratore di velocità di risalita dovranno far parte dell'attrezzatura obbligatoria della tua immersione

- **il computer durante l'immersione ti informa che sta esaurendo le batterie?** Avverti il tuo compagno ed interrompi immediatamente l'immersione fermandoti in tappa di sicurezza per 3 minuti a 5 metri

- **il computer si spegne durante l'immersione?** È un'evenienza abbastanza rara che eviterai controllando lo stato di carica delle batterie prima di immergerti. In questo caso dovrai interrompere l'immersione, risalire correttamente ma senza perdere tempo e effettuare una sosta di sicurezza a 5 metri, estendendola il più a lungo possibile, compatibilmente con la riserva d'aria o Nitrox

#### - **il computer non ti avverte del raggiungimento del limite di esposizione all'ossigeno?**

Ciò potrebbe verificarsi se, per un motivo grave come un forte urto contro qualcosa, il computer perde la sua capacità di emettere segnali sonori. Mentre questa evenienza è tuttavia remota (ti consiglio comunque di avere molta cura del tuo computer), potrai evitare di superare, per i motivi che

*In discesa: osservare costantemente il computer per controllare la profondità e verificare se funziona correttamente*

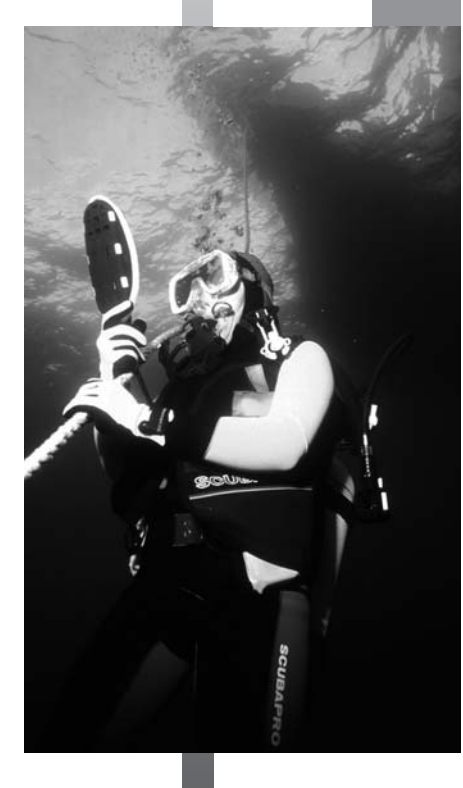

### Minitest

*1)* Se il computer non si accende molto probabilmente*:*

*a. le batterie sono esaurite o manca il contatto elettrico necessario b. fa troppo freddo c. fa troppo caldo*

*2) Se il computer indica che le batterie si stanno esaurendo:*

*a. fare una lunga sosta di sicurezza a 5 metri*

*b. interrompere l'immersione e risalire lentamente e correttamente sino a 5 metri*

*c. sia a. sia b.*

*3) Se al posto dell'indicazione del limite di non decompressione il computer mostra i dati delle tappe di decompressione: a. Risalire correttamente effettuando le soste indicate dal display b. avvertire il compagno c. sia a. sia b*

 $2\xi - 3z - 2\zeta$ 

imparerai nel corso ESA Nitrox Diver, la pressione parziale dell'ossigeno massima di 1,6 atm semplicemente pianificando correttamente la tua immersione

- **l'indicazione di esposizione all'ossigeno, come percentuale o barra grafica, scompare improvvisamente durante l'immersione?** La durata delle immersioni ricreative non è tale da poter far si che tu raggiunga nel corso di una giornata di immersioni il 100% di intossicazione da ossigeno. Comunque, nel caso l'indicazione dovesse sparire dal display, interrompi l'immersione, fai la tappa di sicurezza di 3 minuti a 5 metri e, tornato in superficie, non immergerti per almeno 24 ore.

Se uno qualsiasi degli imprevisti appena elencati si dovesse verificare, non continuare ad immergerti utilizzando il computer che ha presentato il malfunzionamento; rivolgiti ad un centro specializzato per la riparazione e, se noleggiato, avvisa subito il centro sub.

**Se il computer invece di segnare un limite di non decompressione ti presenta informazioni diverse?** Supponi di essere nel pieno di un'immersione profonda e, un po' a causa della distrazione generata dalle meraviglie che stai osservando, non senti il computer che ti avvisa del fatto che il limite di non decompressione si sta riducendo a zero. Nel caso ciò dovesse accadere, gli algoritmi dei computer che si utilizzano normalmente per le immersioni ricreative che, in quanto tali, non prevedono la saturazione da azoto e quindi le tappe di decompressione, saranno in grado di calcolare automaticamente queste tappe per te. **Queste tappe sono obbligatorie e non effettuarle espone il subacqueo al rischio di incorrere nella malattia da decompressione**. La maggior parte dei modelli di computer inizierà con l'indicarti una tappa di un minuto a 3 metri di profondità; se, a questo punto, risali senza perdere altro tempo, grazie al minore assorbimento di azoto alle profondità inferiori e la desaturazione che ne consegue, **il computer potrebbe già, in fase di risalita, eliminare la necessità di effettuare questa tappa**. In questo caso, l'indicazione "decostop", verrebbe sostituita da "no deco" affiancato da un tempo pari al nuovo limite di non decompressione ricalcolato alla profondità alla quale ti trovi durante la risalita. Non continuare comunque l'immersione; essendo andato oltre i limiti di non decompressione ma risali a 5 metri dove potrai eventualmente spendere altro tempo sott'acqua. **Se invece non risali immediatamente e cor-**

**rettamente, il computer comincerà ad aggiungere minuti alla tappa di decompressione rendendola in breve molto lunga**, esponendoti al rischio di non avere sufficiente aria per effettuare le soste richieste. Alcuni modelli di computer, secondo le più moderne teorie sulla formazione ed assorbimento delle microbolle, prevedranno le cosiddette "deep stops", ossia, tappe di decompressione a profondità elevata. Se il computer ti indica che devi fermarti a 3 metri per una tappa di decompressione obbligatoria di 4 minuti, considerando il fatto che **prima di riemergere, è consigliato fare sempre una sosta di sicurezza di 3 minuti a 5 metri** , dopo aver completato la tappa di decompressione obbligatoria potresti decidere di stare alla profondità indicata dal computer almeno altri 3 minuti (aria permettendo) per effettuare anche la tappa di sicurezza già prevista dalle immersioni ricreative. **Tornato in superficie, non ti immergere nuovamente per almeno 24 ore**. Attento! Il fatto che il computer subacqueo sia in grado di calcolare per te le tappe di decompressione, non deve farti sentire in grado di effettuare immersioni oltre i limiti per cui sei stato cesrtificato senza aver ricevuto un addestramento adeguato. Questo tipo di addestramento prevede lezioni teoriche ed esercizioni specifiche che per modalità e caratteristiche, svanno oltre quelle previste dai corsi ESA Advanced Diver ed ESA Deep Diver (o equiparabili). Inoltre per le caratteristiche delle immersioni tecniche, e le durate delle relative tappe di decompressione che possono essere parecchio lunghe, è prevista attrezzatura subacquea non propria delle immersioni ricreative, come, per esempio, almeno due bombole per immersione per avere una maggior scorta d'aria, GAV del volume adatto, due erogatori indipendenti. Quindi, **le eventuali tappe di decompressione obbligatorie potranno essere causate soltanto ad una distrazione e dovranno essere fatte rispettando le indicazioni del computer** (aria permettendo).

Abbiamo visto cosa fare se il computer segnala di dover effettuare delle tappe di decompressione, in fondo è semplice: basta risalire correttamente e fare le soste indicate! Ma se l'aria a disposizione non dovesse bastare? Oppure **se si riemerge lontano dalla barca dove normalmente dovrebbe esserci una bombola di scorta appesa alla profondità di 5 metri?**

In questo caso, facilmente evitabile controllando spesso il computer e il manometro, ma ancora di più

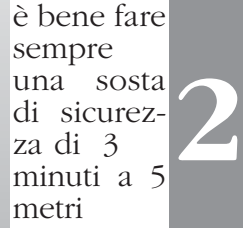

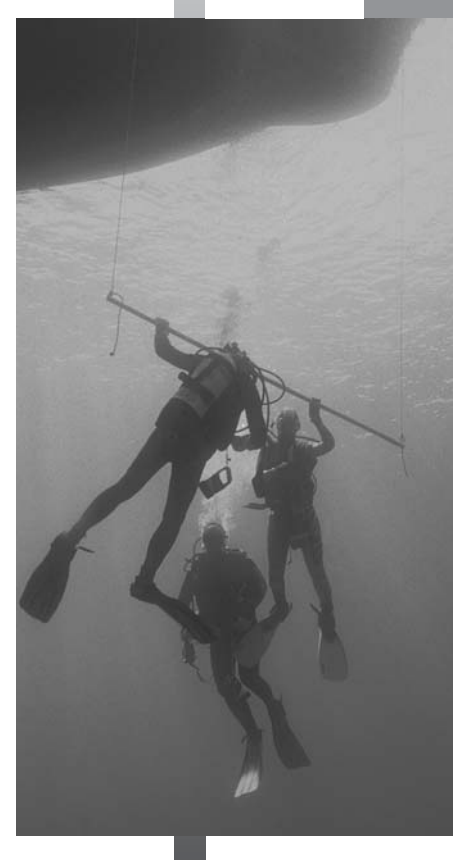

*Bombola di e erogatore a domanda per la somministrazione di ossigeno al 100%.* 

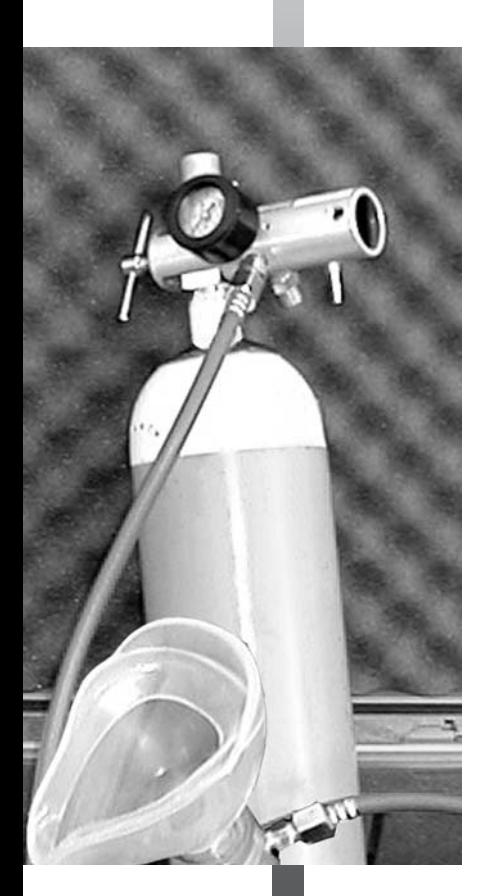

usando e monitorando un computer con manometro integrato (provvisto di appositi allarmi), sarà necessario riemergere con conseguente "congelamento" del computer che si bloccherà indicando a "gran voce" che il subacqueo ha commesso un grave errore. Il caso descritto viene tipicamente definito: "ommessa decompressione". Come puoi facilmente intuire un caso di omessa decompressione espone il subacqueo a un alto rischio di malattia da decompressione, per questo è bene comportarsi in modo da evitare sempre una condizione di questo tipo, rispettando le raccomandazioni dello staff, controllando continuamente il computer, iniziando a risalire qualche minuto prima del limite di non decompressione e monitorando costantemente la scorta d'aria. Effettuando immersioni che, per le loro caratteristiche possono incrementare il rischio di splafonare il limite di non decompressione (relitti, profonde, escursioni subacquee in acque estremamente limpide e calde, ecc.), predisporre una bombola sotto la barca ed evitare di allontanarsi eccessivamente dal punto d'appoggio. In caso di omessa decompressione il protocollo suggerito dalla maggioranza degli esperti consiste nell'uscire dall'acqua, evitare qualsiasi tipo di sforzo e di stress, rimanere tranquilli e a riposo monitorando l'eventuale comparsa dei sintomi della MDD e respirando ossigeno al 100%, se la persona si sente bene può essere utile bere acqua naturale in abbondanza. Non effettuare imemrsioni per almeno 24 ore. Se si sospetta il manifestarsi dei sintomi di malattia da decompressione contattare immediatamente un medico.

**Maschere con display integrato**<br>Avrai certamente visto film con battaglie aeree di velivoli impegnati a darsi la caccia. E magari, ricorderai anche che i piloti di questi velivoli avevano elmetti il cui visore presentava, con simboli specifici, i dati del velivolo pilotato (come orizzonte artificiale, quota e velocità) e del campo di combattimento, comprese le informazioni sul nemico.

Questo tipo di tecnologia non trova applicazione soltanto in ambito aeronautico e, fortunatamente, neanche solo in quello militare. Esistono speciali visori utilizzati in campo medico ed industriale che si basano sullo stesso principio di funzionamento e permettono di avere costantemente a disposizione tutti i dati necessari senza dover distogliere lo sguardo da ciò che si sta facendo. Partendo dalle esigenze operative dei subacquei di alcuni corpi

speciali, è stata messa a punto una maschera ra che integra il computer subacqueo, e presenta i dati sul vetro della maschera stessa. Questo tipo di maschera consente di leggere sul suo vetro tutte le informazioni necessarie come profondità, limiti di non decompressione, velocità di risalita, quantità residua d'aria nella bombola, e altri dati che un computer può generare.

Nell'ambito delle immersioni ricreative questi sistemi non trovano ancora una applicazione diffusa ma non è da escludere che potremmo farne uso in un futuro non eccessivamente lontano.

#### **Rebreather**

Una delle prime domande che avrai rivolto al tuo Istruttore durante il tuo corso Open Water Diver sarà stata "Quanto dura una bombola?", e prima della fine del corso sapevi già che l'autonomia dipende da variabili come ritmo respiratorio, attività svolte, assetto e profondità.

Ti sei mai chiesto quanto ossigeno di quello che inspiri viene effettivamente usato dal tuo organismo per mantenersi in vita? Poco, pochissimo! Circa il 90% dell'ossigeno che hai inspirato viene espirato insieme<br>all'anidride carbonica. Esistono all'anidride carbonica. Esistono autorespiratori che permettono di recuperare l'ossigeno espirato separandolo dall'anidride carbonica attraverso speciali filtri, e immetterlo nuovamente nella riserva d'aria (o altra miscela) per respirarlo nuovamente. Così facendo, si riesce ad utilizzare anche quella altissima quantità di ossigeno che gli autorespiratori a circuito aperto disperdono in acqua sotto forma di bolle.

**Questi autorespiratori particolari sono chiamati rebreather (dal verbo inglese re-breath che**

**significa "respirare nuovamente")**. Possono essere ad ossigeno puro o a miscele di gas. L'ultimo tipo si divide anche in sistemi a circuiti semi-chiusi e circuiti chiusi.

Il rebreather ad ossigeno è un apparecchio utilizzabile entro i 6 metri, quota alla quale la pressione parziale dell'ossigeno è potenzialmente pericolosa *immersione con il rebreather ... senza bolle...*

*In* 

**2**

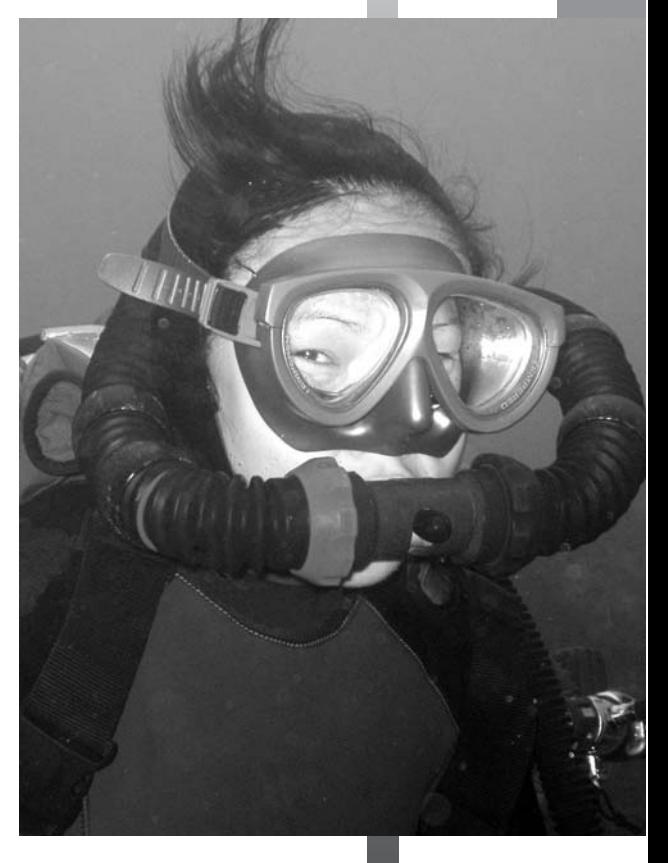

*Esempio di computer utilizzabile con aria, nitrox, altre miscele, e rebreather*

per l'organismo.

Il secondo ed il terzo, facendoti respirare non ossigeno puro ma una miscela di gas (ad esempio Nitrox), permettono di andare più profondi. Tutti e tre i sistemi consentono di ridurre drasticamente (nel caso del circuito semi-chiuso) o quasi completamente (nel caso del circuito chiuso) le bolle emesse durante la respirazione. Ciò, oltre a recuperare l'ossigeno espirato e ridurre la dispersione di calore corporeo, permette di disturbare il meno possibile i pesci ed altre creature acquatiche, con la conseguenza di avvicinarli con maggior facilità. Entrambi i sistemi a circuito semi-chiuso e chiuso riescono a mantenere nel circuito una pressione

> parziale dell'ossigeno ottimale per il subacqueo e un volume di gas che consenta una respirazione agevole. I primi modelli di rebreather prevedevano la regolazione dei gas attraverso sistemi meccanici e il subacqueo era obbligato a pianificare meticolosamente l'immersione e a rispettare rigorosamente la pianificazione. Oggi grazie all'impiego di speciali computer e di appositi sensori il subacqueo può avere il costante controllo sia del gas espirato sia della miscela che sta respirando. In sostanza l'analisi del gas che, che nel corso ESA Nitrox Diver si impara ad eseguire e che si deve fare prima di ogni immersione Nitrox, con certe apparecchiature viene fatta in tempo reale. Non solo il computer può, sulla base delle analisi effettuate, comandare la regolazione del flusso dei gas necessari ad avere la miscela più adatta in ogni

momento dell'immersione, così come controllare altri parametri importanti come l'umidità, la temperatura, la frequenza respiratoria, ecc. Sulla base dei dati raccolti, il computer fornisce altre indicazioni e regola ulteriormente l'erogazione della miscela usata.

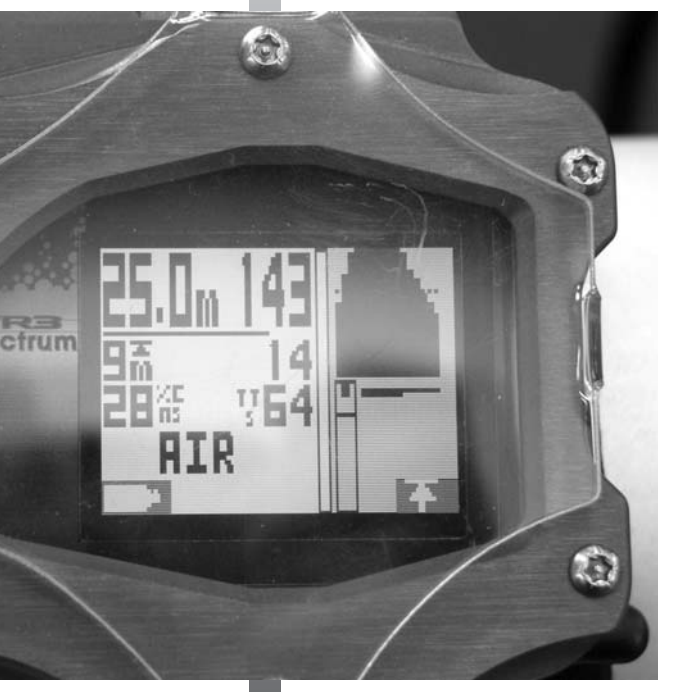

### Complimenti!

*Con il Capitolo Due che hai appena completato, ora hai a disposizione un'ampia serie di informazioni per un corretto e sicuro utilizzo del computer subacqueo. Certamente la* 

*conoscenza un* 

*po' più approfondita dei fenomeni di assorbimento di azoto e relativa desaturazione, formazione delle microbolle e conseguenti tecniche di risalita corretta per la relativa eliminazione fanno di te un subac-*

*queo più consapevole e r esponsabile nell'utilizzo*

*del computer subacqueo. Il computer subacqueo, come qualsiasi altro frutto della tecnologia e, soprattutto, derivante dall'applicazione della scienza medica che sempre più fa progressi, è soggetto a migliorie che ne rendono l'utilizzo sempre più sicuro ed in grado simulare al meglio l'organismo uman. Il tuo Istruttore e i Diveleader saranno certamente in grado di fornirti tutte le informazioni sui possibili aggiornamenti.*

### **Cosa hai imparato?**

*Lo scopo di questo esercizio è quello di ripassare le informazioni più importanti della relativa Unità Teorica, innanzitutto per migliorare la tua formazione, ma anche per arrivare più preparato al prossimo appuntamento con il tuo Istruttore. Rispondi alle domande scegliendo la risposta esatta tra quelle indicate, specificando se l'informazione è vera o falsa oppure scrivendo la risposta nell'apposito spazio. Consegna al tuo Istruttore questa scheda e se troverà delle imprecisioni, ti darà le spiegazioni necessarie. Buon lavoro!* 

**1)** La verifica del limite di non decompressione durante la discesa permette di:

**a.** controllare la percentuale dell'ossigeno nella miscela Nitrox

**b.** pianificare quando cambiare direzione **c.** decidere quando interrompere la discesa e cominciare il giro subacqueo alla massima profondità prevista, avendo in mente quanto tempo potervi rimanere prima di risalire

**2)** Durante un'immersione profonda:

**a.** il computer della guida determina le tappe di decompressione obbligatorie

**b.** il computer segnala con un allarme l'in sorgere della narcosi da azoto

**c.** è consigliabile confrontare spesso i dati dei computer usati da una coppia di sub per attenersi a quelli del computer più prudente

**3) Vero o Falso.** Salendo in montagna, tutti i tipi di computer rimangono inattivi e non calcolano la quantità di azoto in eccesso, per questo è sempre necessario inserire l'altitudine del punto d'immersione.

**4) Vero o Falso.** Prima di immergerti utilizzando Nitrox è necessario impostare sul computer la corretta percentuale dell'ossigeno presente nella miscela utilizzata.

- **5)** Utilizzando Nitrox, il computer permette di: **a.** aumentare la profondità oltre quella prevista dal brevetto posseduto **<sup>b</sup>**. estendere il tempo d'immersione entro i limiti di non decompressione e del brevetto **c.** a. e b. sono esatte
- **6)** I tessuti dell'organismo assorbono l'azoto:

**a.** in base alla quantità di sangue ossigenato **b.** tutti in egual maniera

**c.** in base alla pressione parziale dell'azoto respirato in immersione

**7)** Le microbolle di azoto:

**a.** si possono sviluppare all'interno dei vasi sanguigni

**b.** possono essere riassorbite dall'organismo se la risalita è lenta e ben controllata **c.** a. e b. sono corrette

**8) Vero o Falso.** Lo stato di carica delle batterie del computer deve essere controllato frequentemente.

**9)** Se il computer si spegne in immersione occorre: **a.** interrompere l'immersione, risalire correttamente alla profondità di 5 metri e permanere in tappa di sicurezza il più a lungo possibile **b.** continuare l'immersione utilizzando il computer di un altro subacqueo **c.** a. e b. sono corrette

**10)** Nel contesto dell'attività subacquea ricreativa, anche se il computer subacqueo è in grado di cal colare eventuali tappe di decompressione:

**a.** occorre pianificare ed eseguire sempre le immersioni in modo da non superare i limiti di non decompressione

- **b.** non è necessario pianificare l'immersione
- **c.** non è necessario eseguire soste di sicurezza

*Dichiaro di aver rivisto tutte le risposte con l'Istruttore ESA e di aver compreso la spiegazione di quelle da me sbagliate.*

*Firma\_\_\_\_\_\_\_\_\_\_\_\_\_\_\_\_\_\_\_\_\_\_\_\_\_\_data\_\_\_\_\_\_\_\_\_*

## **Capitolo Tre**

#### **Acqua Libera 1**

Briefing

**Ascoltare la descrizione delle attività da svolgere e fare domande per eventuali chiarimenti**

Durante il briefing delle Aque Libere l'Istruttore fornirà le informazioni necessarie per l'immersione multilivello con il computer. In particolare sarà pianificata la profondità massima, quella del secondo livello (inferiore alla precedente) e quella del terzo (ancora inferiore). La profondità massima dovrà essere pianificata entro i limiti stabiliti dal brevetto di livello inferiore.

Preparazione, vestizione e controllo dell'attrezzatura

#### Verifica del computer

#### **Controllare che il computer si accenda e che sia impostato correttamente**

Prima di iniziare l'immersione verificare che il computer sia operativo e che sia impostato correttamente, in particolare controllare che corrisponda il tipo di miscela respiratoria, la percentuale dell'ossigeno e l'altitudine a cui si svolgerà l'immersione. Verificare anche i limiti dii non decompressione per le profondità pianificate.

Ingresso in acqua e verifica della pesata in superficie

### **Controllare di avere la quantità di zavorra cor- retta prima di iniziare la discesa**

Tenendo l'erogatore in bocca, e trattenendo un respiro normale, svuotare il GAV avendo cura di tenere pinne e braccia ferme. La quantità di zavorra corretta è quella che permette, facendo questo esercizio, di galleggiare con l'acqua a livello degli occhi.-

Discesa controllata lungo un riferimento entro la profondità massima pianificata

**Scendere con l'assetto corretto usando i riferimenti di una cima o di una parete, correggere la velocità di discesa con l'aiuto del GAV e fermarsi in assetto neutro prima di raggiungere la pro-**

#### **fondità massima.**

Il controllo in discesa è una fase importante dell'immersione. In particolare, essere in grado di fermarsi quando opportuno, potrebbe rivelarsi utile in caso di difficoltà di compensazione, al manifestarsi dei sintomi della narcosi d'azoto, per prevenire danni all'ambiente e per non sollevare sedimento in prossimità del fondo. Durante la discesa controllare spesso il computer e confrontare le informazioni con quelle del computer del compagno.

Giro subacqueo di esperienza alla profondità massima stabilita

**Praticare esperienza d'immersione controllando frequentemente tempo, profondità e scorta d'aria, segnalare correttamente al compagno o all'Istruttore e risalire lentamente per almeno 5 metri ad almeno 3 minuti al limite di non decompressione indicato dal computer più prudente.**

Mantenendo il sistema di coppia e avendo cura di non raggiungere la quota massima pianificata, effettuare l'escursione subacquea sotto la supervisione dell'Istruttore. Confrontare spesso i dati dei computer e, prima che lo strumento più prudente indichi che mancano 3 minuti al limite di non decompressione, avvisare l'Istruttore ed iniziare la risalita fino alla profondità pianificata per il secondo livello (o a una profondità minore). Oltre ai tempi di permanenza considerare anche i limiti dettati dalla scorta d'aria.

#### Giro subacqueo di esperienza al 2° livello

**Praticare esperienza d'immersione al 2° livello** pianificato controllando **tempo, profondità e scorta d'aria, segnalare correttamente al compagno o all'Istruttore e risalire lentamente per almeno 5 metri ad almeno 3 minuti dal limite di non decompressione indicato dal computer più prudente**

Durante la risalita al 2° livello, mantenere il sistema di coppia, controllare continuamente il computer per verificare che la velocità non ecceda i 10 metri al minuto (o quella indicata dal computer più prudente se più lenta). Confrontare spesso i dati dei computer e, prima che lo strumento più prudente indichi che mancano 3 minuti al limite di non decompressione, avvisare l'Istruttore ed iniziare la risalita fino alla profondità pianificata per il terzo livello (o a una profondità minore). Oltre ai tempi di permanenza considerare anche i limiti dettati dalla scorta d'aria.

Giro subacqueo di esperienza al 3° livello

**Praticare esperienza d'immersione al 3° livello pianificato controllando frequentemente tempo, profondità e scorta d'aria, segnalare al compagno o all'Istruttore e risalire lentamente per almeno 5 metri ad almeno 3 minuti dal limite di non decompressione indicato dal computer più prudente**

Ripetere la procedura dell'esercizio precedente considerando oltre ai tempi di permanenza i limiti dettati dalla scorta d'aria.

Risalita controllata lungo un riferimento e sosta di sicurezza

**Risalire lentamente, non più veloce di 10 metri al minuto, lungo un riferimento e fermarsi a 5 metri per una sosta di sicurezza di 3 minuti**

Durante la risalita, mantenere il sistema di coppia, controllare continuamente il computer per verificare che la velocità non ecceda i 10 metri al minuti (o quella indicata dal computer più prudente se più lenta). Se inavvertitamente superi i limiti di velocità di risalita, fermati immediatamente e aspetta che i sistemi di allarme (acustici e visivi) del computer ritornino alla normalità. E' importante fermarsi per una tappa di sicurezza in tutte le immersioni per smaltire azoto, prevenire la MDD ed aumentere la sicurezza. L'Istruttore fornirà le indicazioni necessarie per effettuare la sosta di sicurezza.

**Uscita** 

Smontaggio e cura dell'attrezzatura

#### Verifica dei dati sul computer

**Dopo l'emersione verificare e confrontare i dati comunicati dai computer e trascrivere nel log book personale: profondità massima, tempo totale d'immersione, tempo di desaturazione, tempo di attesa prima del volo e limite di non decompressione per un'immersione consecutiva alla profondità indicata dall'Istruttore**

Debriefing e convalida dell'immersione

#### **Acqua Libera Due**

#### Briefing

Preparazione, vestizione e controllo dell'attrezzatura

#### Verifica del computer

#### **Controllare che il computer si accenda e che sia impostato correttamente**

Prima di iniziare l'immersione verificare che il computer sia operativo e che sia impostato correttamente, in particolare controllare che corrisponda il tipo di miscela respiratoria, la percentuale dell'ossigeno e l'altitudine a cui si svolgerà l'immersione. Verificare anche i limiti dii non decompressione per le profondità pianificate.

Ingresso in acqua e verifica della pesata in superficie

Discesa controllata lungo un riferimento entro la profondità assegnata dall'istruttore durante il briefing

**Scendere correttamente controllando il computer, segnalare correttamente al compagno o all'Istruttore e assicurarsi di non superare la profondità pianificata**

#### Escursione subacquea multilivello

**Praticare esperienza d'immersione multilivello controllando frequentemente tempo, profondità e scorta d'aria, segnalare correttamente al compagno o all'Istruttore e risalire correttamente prima dello scadere del tempo pianificato dall'Istruttore per raggiungere un livello successivo che permetta di incrementare di almeno 6 minuti il tempo a disposizione prima del limite di non decompressione.**

Iniziare la risalita prima dello scadere del tempo indicato dall'Istruttore, avendo comunque cura di non arrivare a meno di 5 minuti dal limite di non decompressione indicato dal computer più prudente e raggiungere una quota che incrementi di almeno 6 minuti il tempo a disposizione prima del limite di non decompressione del computer più prudente. Ripetere la procedura per raggiungere una quota meno profonda dalla quale risalire lentamente sino alla sosta di sicurezza dei 5 metri. Oltre ai tempi di permanenza considerare anche i limiti dettati dalla scorta d'aria.

Risalita controllata lungo un riferimento e simulazione di una sosta di decompressione

#### **Risalire lentamente, massimo 10 metri al minuto, lungo un riferimento e fermarsi a 5 metri simulare una sosta di decompressione obbligatoria di 10 minuti.**

Nonostante ciò sia molto difficile, specialmente se il subacqueo rispetta le regole di sicurezza, disattenzioni o imprevisti potrebbero causare un superamento accidentale del limite di non decompressione. Se ciò dovesse accadere sarà importante seguire correttamente le indicazioni del computer che programmerà le tappe di decompressione obbligatorie. Pur svolgendo l'immersione in curva di sicurezza, in questo esercizio si simula la necessità di dover effettuare una tappa di decompressione obbligatoria. L'Istruttore fornirà le indicazioni necessarie per effettuare la sosta di decompressione simulata.

Uscita

Smontaggio e cura dell'attrezzatura

Verifica dei dati sul computer

**Dopo l'emersione verificare e confrontare i dati comunicati dai computer e trascrivere nel log book personale: profondità massima, tempo totale d'immersione, tempo di desaturazione, tempo di attesa prima del volo e limite di non decompressione per un'immersione consecutiva alla profondità indicata dall'Istruttore**

Debriefing

Convalida dell'immersione

#### **Acqua Libera Tre**

#### Briefing

Preparazione, vestizione e controllo dell'attrezzatura

#### Verifica del computer

#### **Controllare che il computer si accenda e che sia impostato correttamente**

Prima di iniziare l'immersione verificare che il computer sia operativo e che sia impostato correttamente, in particolare controllare che corrisponda il tipo di miscela respiratoria, la percentuale dell'ossigeno e l'altitudine a cui si svolgerà l'immersione. Verificare anche i limiti dii non decompressione per le profondità pianificate.

Ingresso in acqua e verifica della pesata in superficie

Discesa controllata nel blu usando come riferimento il computer fino alla profondità massima stabilita dall'istruttore durante il briefing.

#### **Scendere con l'assetto corretto usando come riferimento le informazioni fornite dal computer, correggere la velocità di discesa con l'aiuto del GAV e fermarsi in assetto neutro prima di raggiungere la profondità massima.**

Durante la discesa controlla il computer e l'assetto in modo da essere in grado di arrestare la discesa almeno un metro prima della profondità massima pianificata. Scendere in coppia, mantenendo la stessa velocità in modo da raggiungere la profondità massima allo stesso momento. Alla profondità prestabilita, confrontare i dati forniti dai due computer per valutare eventuali differenze e individuare il più prudente. La discesa sarà effettuata nelle immediate vicinanze di una cima o altro riferimento che potranno essere usati in caso di necessità.

#### Escursione subacquea multilivello

**Praticare esperienza d'immersione multilivello controllando frequentemente tempo, profondità e scorta d'aria, segnalare correttamente al compagno o all'Istruttore e risalire correttamente prima dello scadere del tempo pianificato dall'Istruttore per raggiungere un livello successivo che permetta di incrementare di alme-**

#### **no 6 minuti il tempo a disposizione prima del limite di non decompressione.**

Iniziare la risalita prima dello scadere del tempo indicato dall'Istruttore, avendo comunque cura di non arrivare a meno di 5 minuti dal limite di non decompressione indicato dal computer più prudente e raggiungere una quota che incrementi di almeno 6 minuti il tempo a disposizione prima del limite di non decompressione del computer più prudente. Ripetere la procedura per raggiungere una quota meno profonda dalla quale risalire lentamente sino alla sosta di sicurezza dei 5 metri. Oltre ai tempi di permanenza considerare anche i limiti dettati dalla scorta d'aria.

Risalita controllata lungo un riferimento e sosta di sicurezza

#### **Risalire lentamente, massimo 10 metri al minuto, lungo un riferimento e fermarsi a 5 metri per una sosta di sicurezza di 6 minuti**

Per fare esperienza sul controllo della quota attraverso la strumentazione e se le condizioni ambientali sono favorevoli la sosta può essere effettuata senza un contatto fisico con un punto di riferimento (cima, parete, trapezio, ecc.).

**Uscita** 

Smontaggio e cura dell'attrezzatura

#### Verifica dei dati sul computer

**Dopo l'emersione verificare e confrontare i dati comunicati dai computer e trascrivere nel log book personale: profondità massima, tempo totale d'immersione, tempo di desaturazione, tempo di attesa prima del volo e limite di non decompressione per un'immersione consecutiva alla profondità indicata dall'Istruttore**

Debriefing e convalida dell'immersione

## **Appendice**

#### **ESA**

Il principale obiettivo dell'ESA è quello di formare i subacquei dal livello iniziale fino al raggiungimento dei livelli professionali come Diveleader e Istruttore. Per fare questo l'ESA si prefigge di applicare i più evoluti standard operativi congiuntamente ad un elevatissimo grado di sicurezza e di promuovere l'attività subacquea nelle sue varie forme.

I percorsi formativi dell'ESA prevedono l'integrazione delle informazioni divulgate dall'Istruttore, con i materiali di supporto che accompagnano i vari livelli di brevetto.

La formazione pratica iniziale avviene con lo sviluppo delle capacità subacquee in piscina o bacino delimitato, successivamente applicate e migliorate in acque libere.

Per ogni programma o corso ESA è prevista una verifica dell'apprendimento da parte dell'Istruttore che dovrà conservare una prova dell'avvenuta valutazione. I subacquei possono ricevere dall'ESA la formazione iniziale, progredire verso livelli più alti di brevetto, specializzarsi in diverse aree legate all'attività subacquea come la biologia marina, la fotografia, l'archeologia subacquea, ecc.

Raggiunte le adeguate credenziali, i subacquei possono partecipare ai programmi per la formazione di tipo professionale nell'ambito dell'attività subacquea.

**L'ESA stabilisce elevati standard per la formazione dei propri affiliati: essi sono professionisti subacquei in possesso di un brevetto ESA Diveleader o di grado più alto.**

Gli istruttori ESA sono formati dagli ESA IC Director, persone adeguatamente preparate e qualificate per trasmettere le tecniche di insegnamento ai futuri istruttori.

La formazione dell'Istruttore è completa e prevede l'acquisizione di informazioni sulla teoria dell'immersione, sulle procedure ESA, nozioni di psicologia e di marketing, lo sviluppo delle capacità di gestione dei subacquei singoli o in gruppo, di gestione dei problemi, di salvaguardia dell'ambiente e altro.

Le convalide dei brevetti ESA sono emesse dalla sede centrale e dagli uffici ESA ufficialmente autorizzati. Il dipartimento ESA che si occupa della formazione informa gli affiliati ESA sulle variazioni delle procedure esistenti e sull'introduzione di nuove procedure. Possono affiliarsi all'ESA anche strutture qualificate che operano nel campo dell'attività subacquea ricreativa.

Centri immersione, club subacquei e negozi subacquei possono, infatti, acquisire la qualifica di ESA Point. Le strutture denominate ESA IC Point possono promuovere, organizzare e condurre i corsi di formazione per gli Istruttori ESA.

**L'ESA intende caratterizzarsi anche attraverso un particolare impegno volto alla divulgazione delle conoscenze sull'ambiente, per migliorare la qualità delle immersioni e creare nei subacquei una maggiore consapevolezza verso lo spazio sommerso.** I professionisti ESA, infatti, effettuano il loro percorso formativo ricevendo una solida preparazione anche sulle conoscenze relative all'ambiente. Tutta l'attività formativa dell'ESA è saldamente collegata a obiettivi di salvaguardia degli ambienti acquatici.

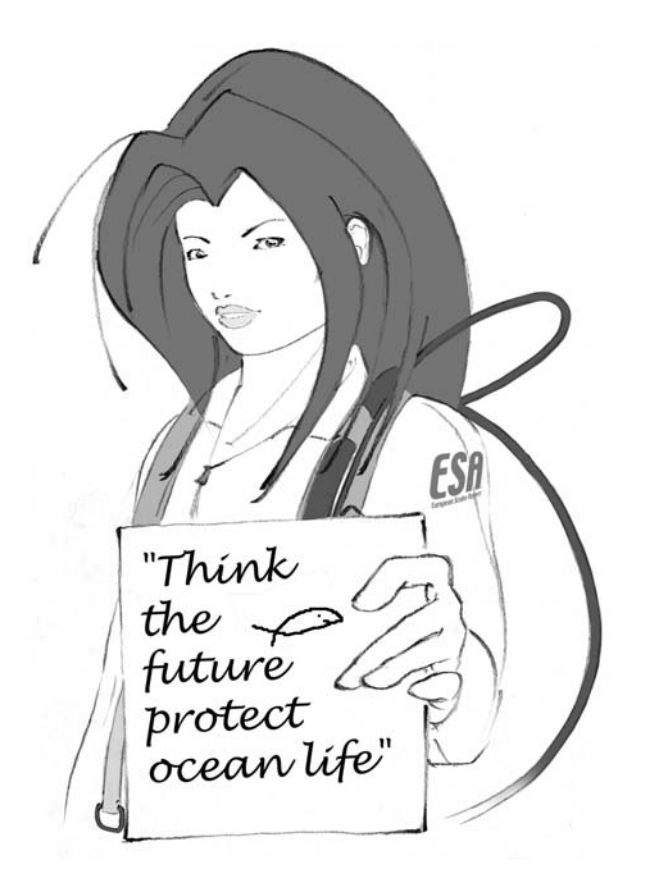